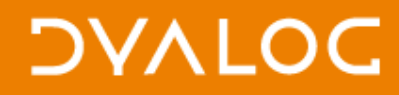

# **RIDE: a new way to interact with the interpreter**

**Nick Nickolov**

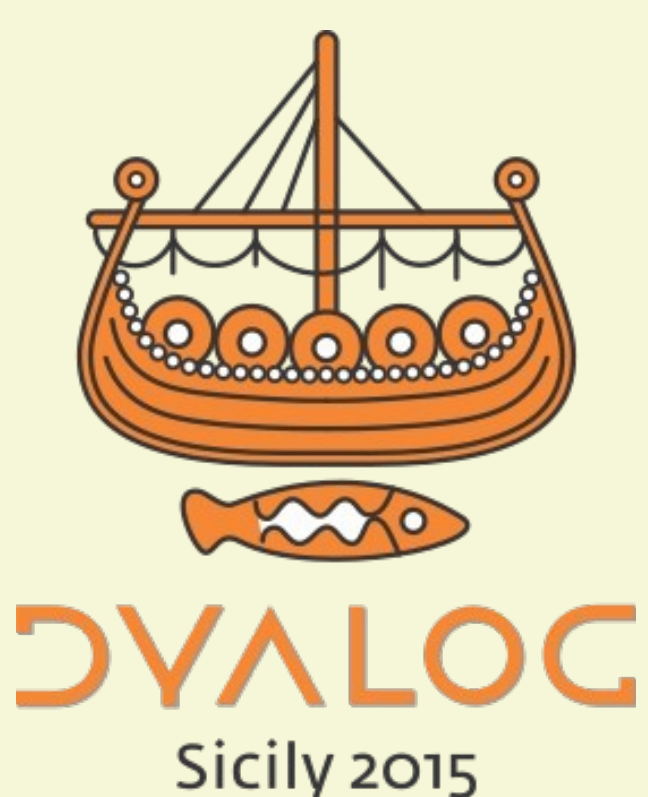

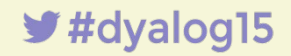

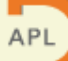

#### "Dyalog on Wine" Nicolas Delcros, Dyalog'06

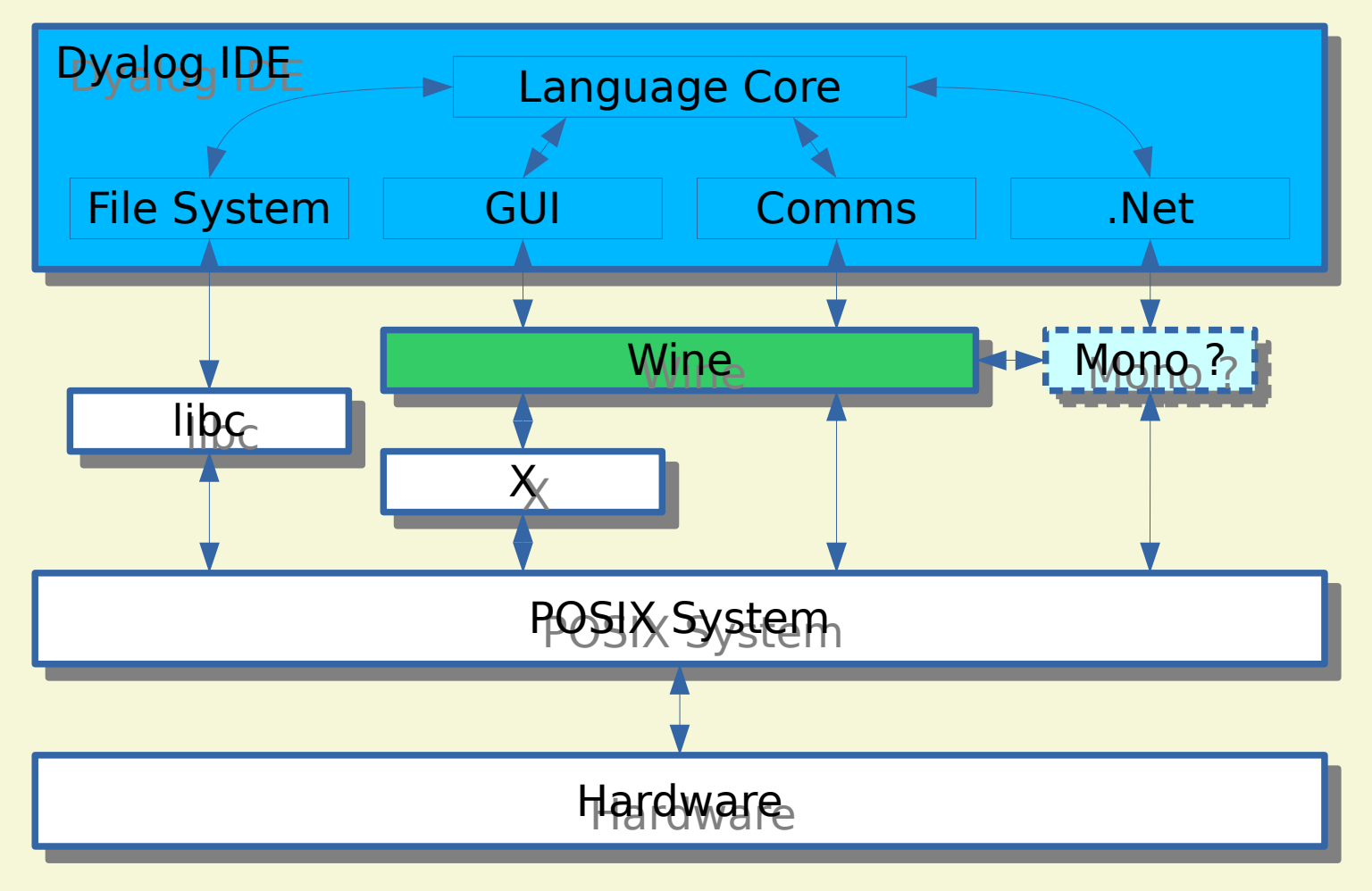

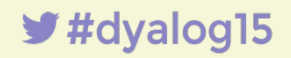

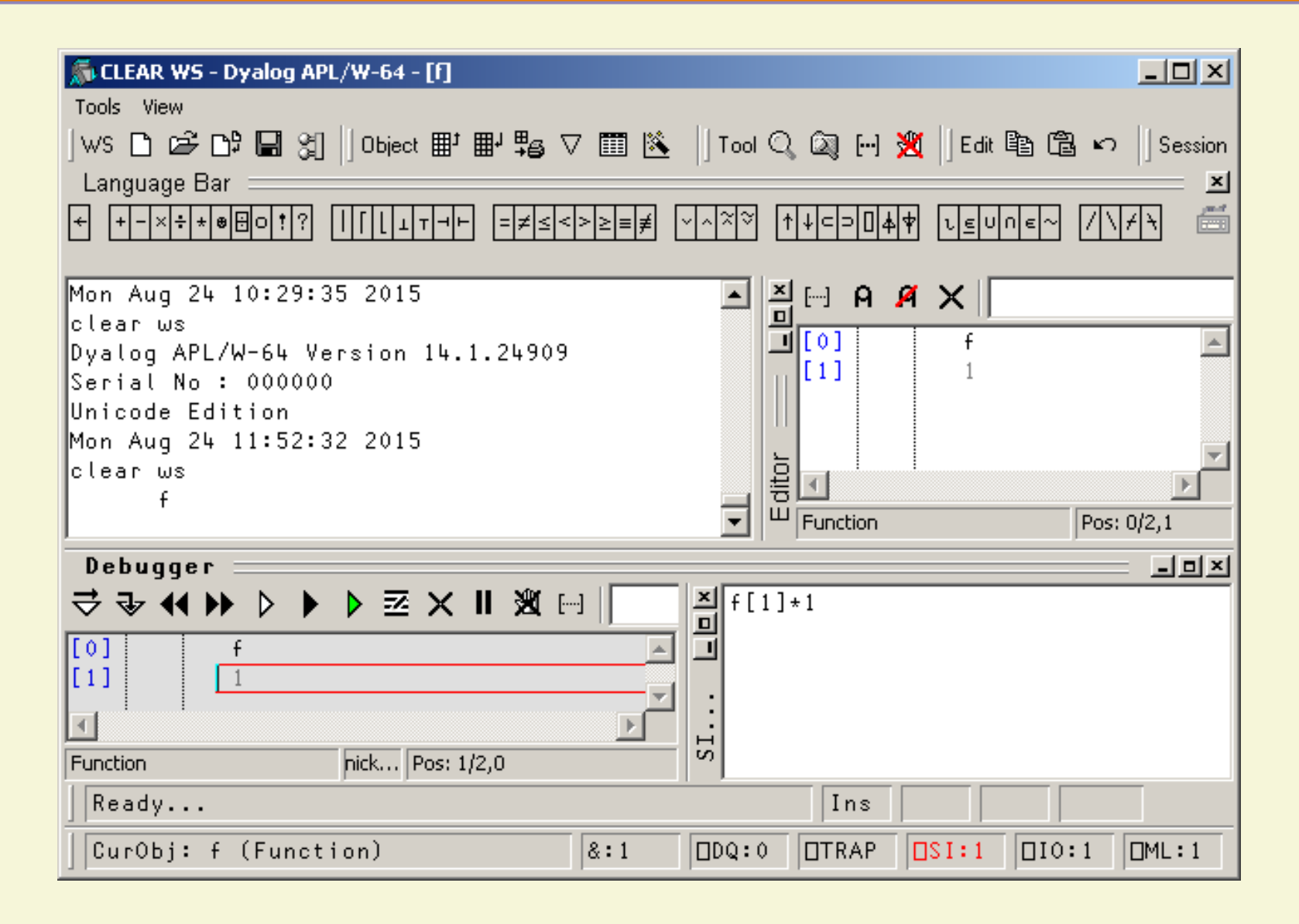

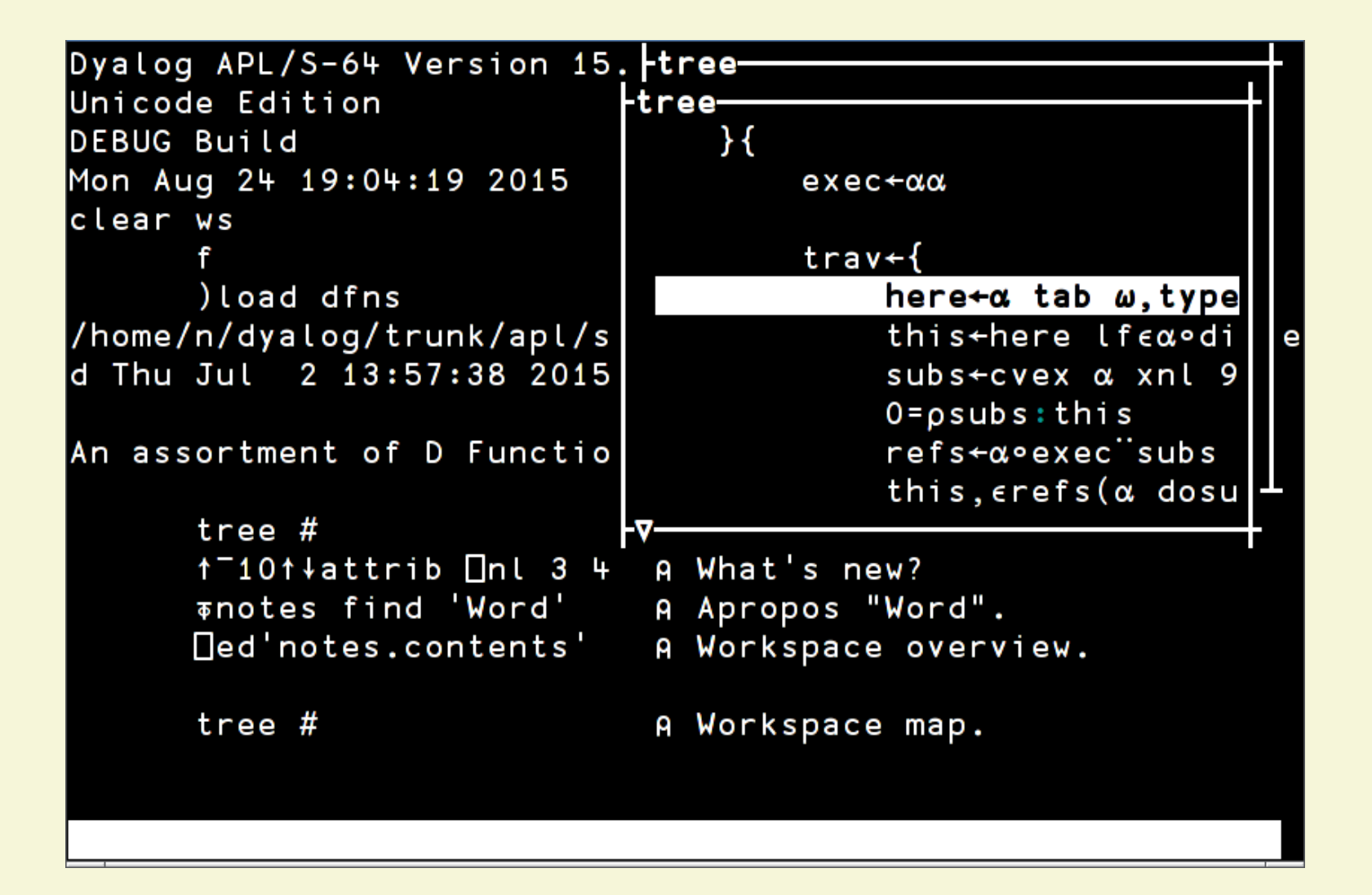

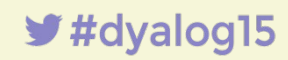

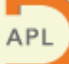

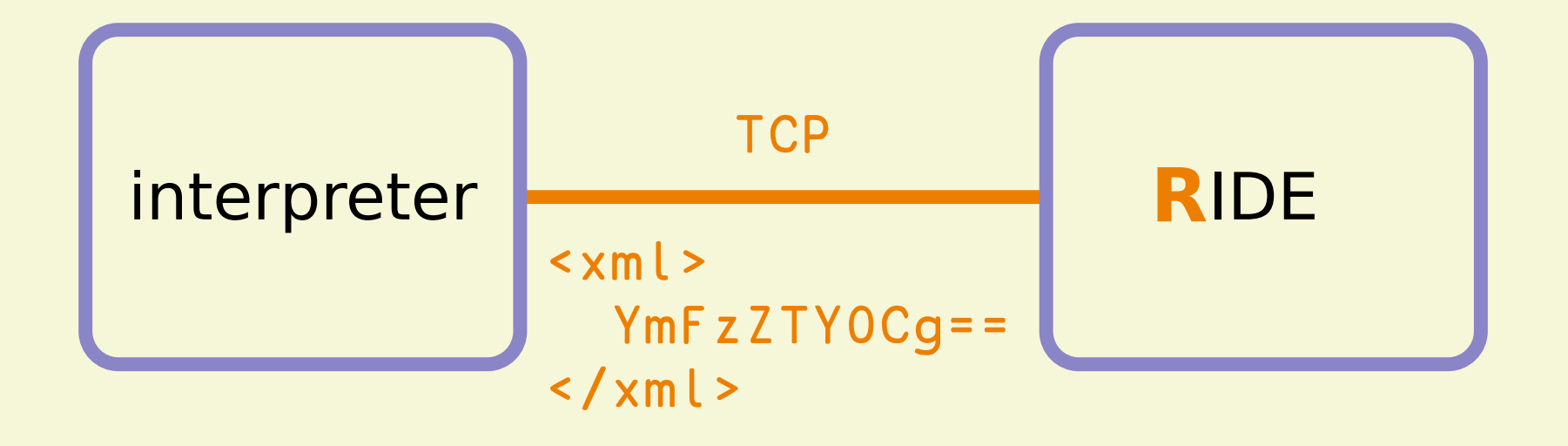

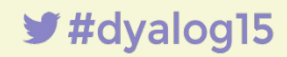

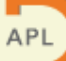

### **DYALOC**

#### "Taking APL for a Ride" John Daintree, Dyalog'10

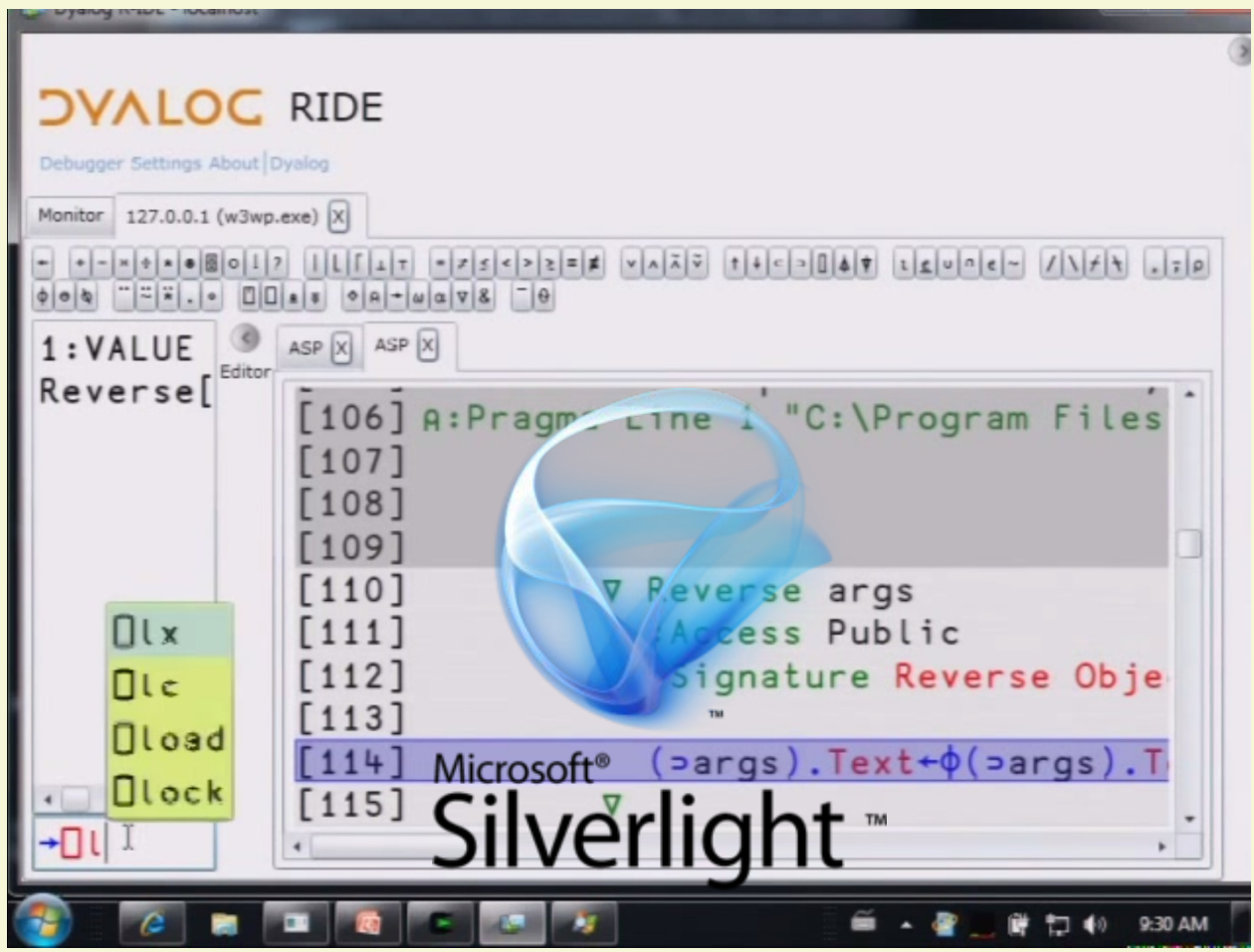

 $\blacktriangleright$ #dyalog15

#### Windows: WPF RIDE in C#

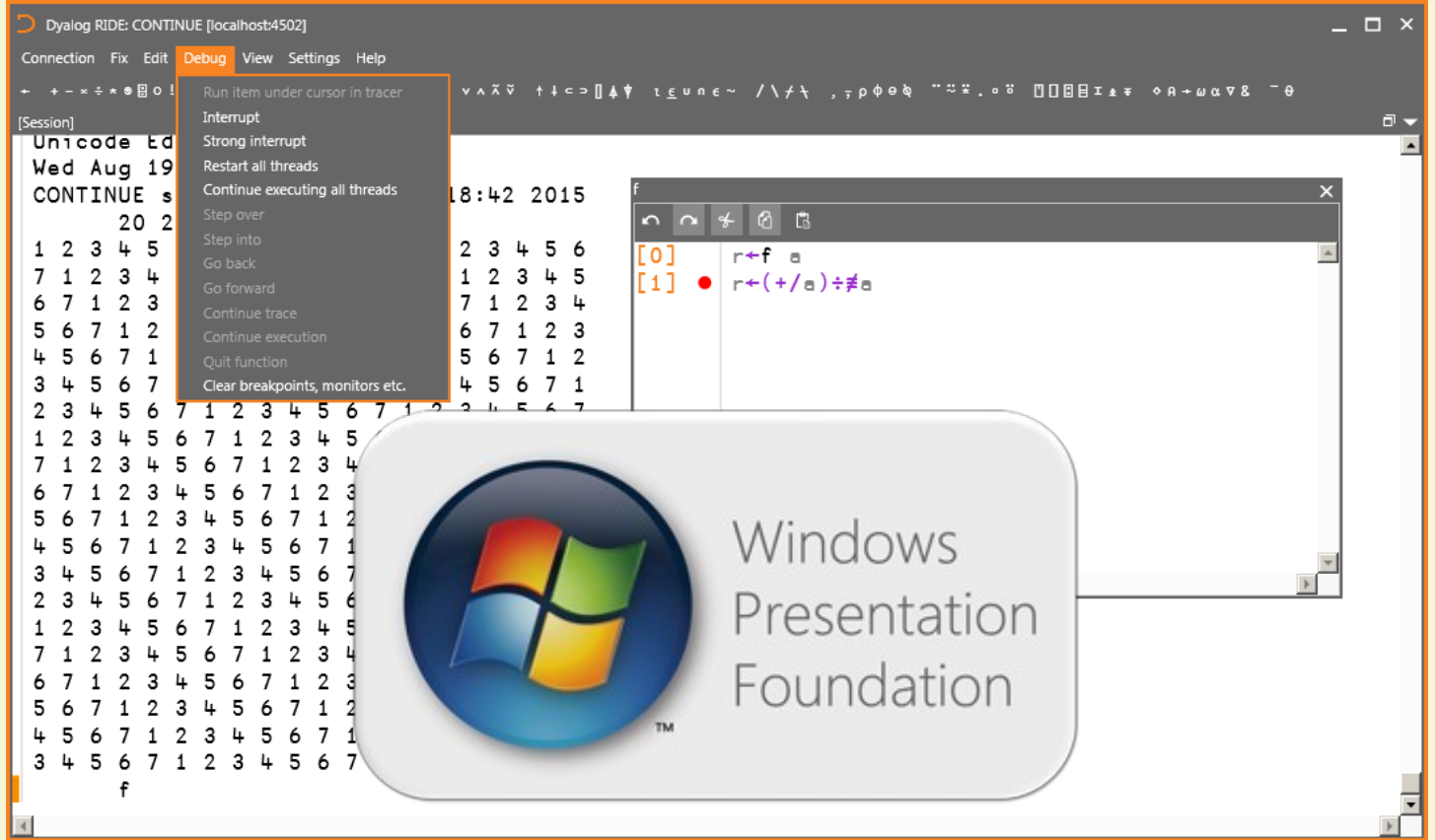

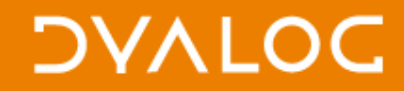

#### Windows: WPF RIDE in C# running on .NET

WPF UI

model classes & communication

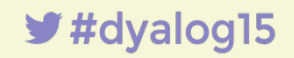

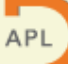

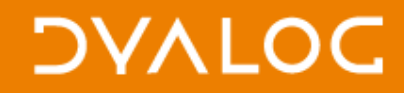

#### Linux: GTK RIDE in C# running on Mono

#### WPFGTK UI

model classes & communication

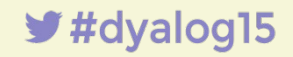

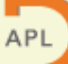

#### "RIDE 1.0" Jonathan Manktelow, Dyalog'14

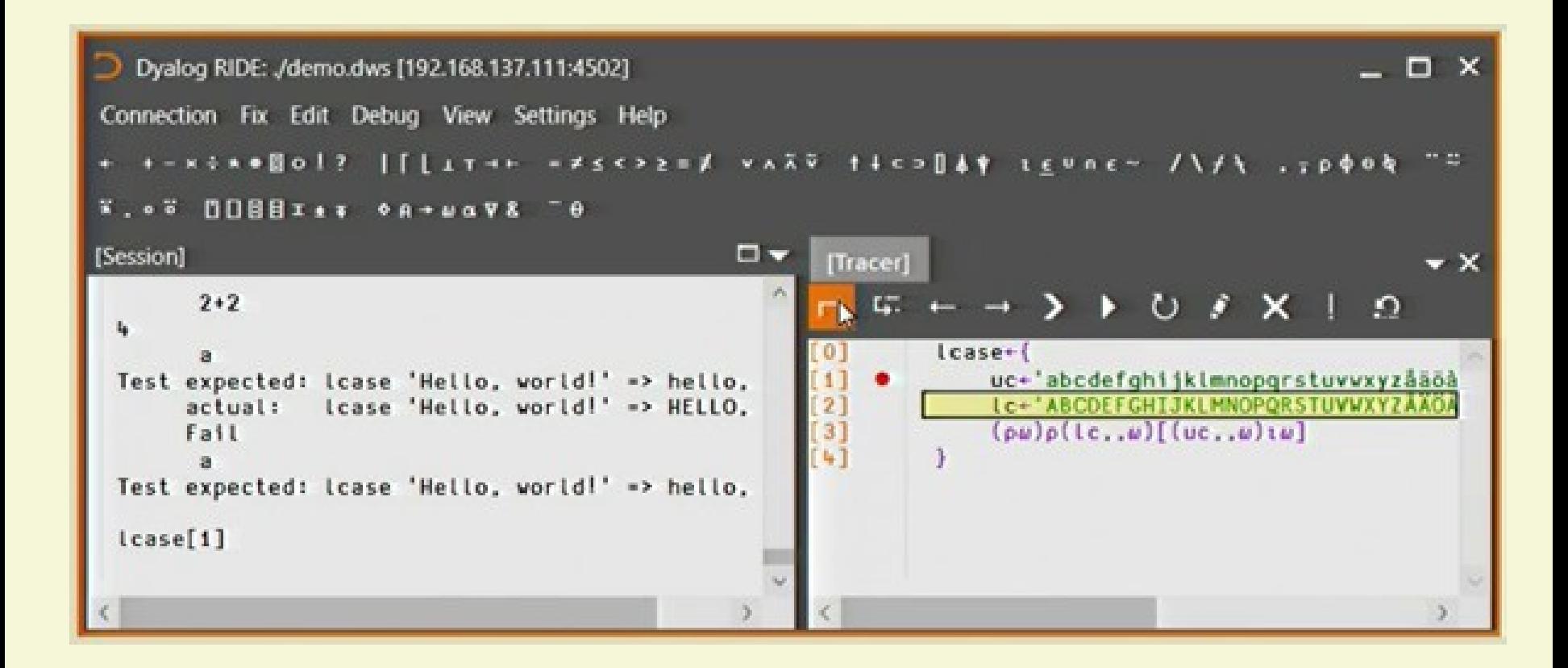

#### "Technical Road Map" Morten Kromberg, Dyalog'14

#### **DAVIDC**

#### **RIDE: One Final Twist**

- First, there was Silverlight ...
- Switch to WPF for Windows Desktop
- . ... and GTK for Linux, Mac OS, "etc"
- . There will also be no "GTK" RIDE for UNIX and Mac OS
- A cross-platform HTML5/Javascript RIDE will follow the WPF version.

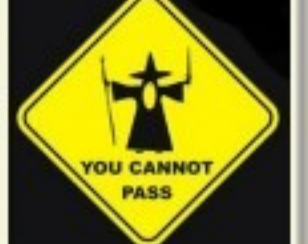

 $*$  #dyalog14

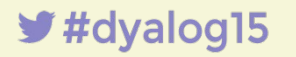

### **DYALOC**

#### "RIDE 1.0" Jonathan & Nick, Dyalog'14

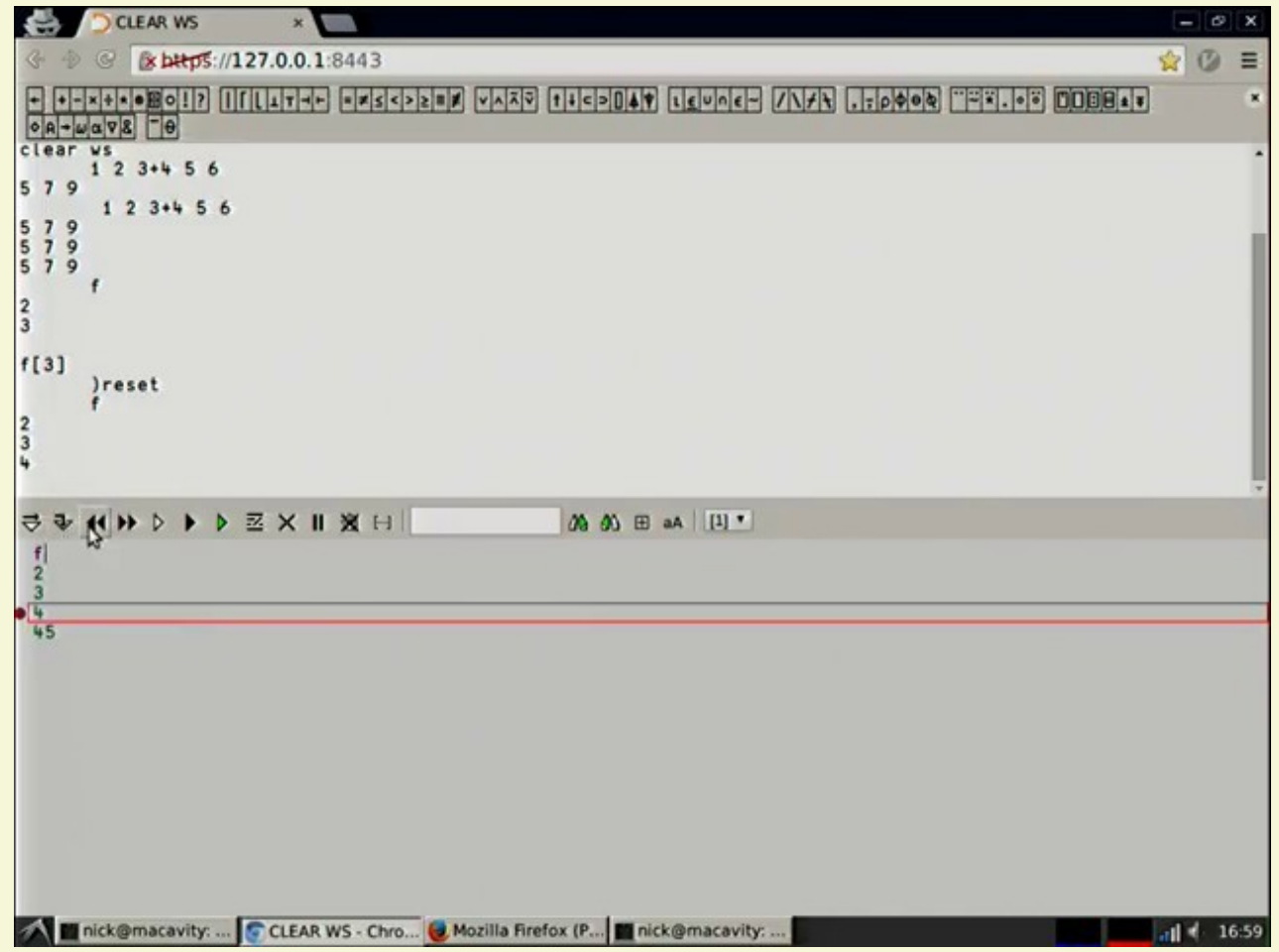

 $\blacktriangleright$ #dyalog15

#### "Welcome" Gitte Christensen, Dyalog'14

- RIDE to make sure you can develop on one platform, deploy on another and still debug you code comfortably
- and sometimes we don't even get to deploy before we have to start all over again
- but we are happy to do so

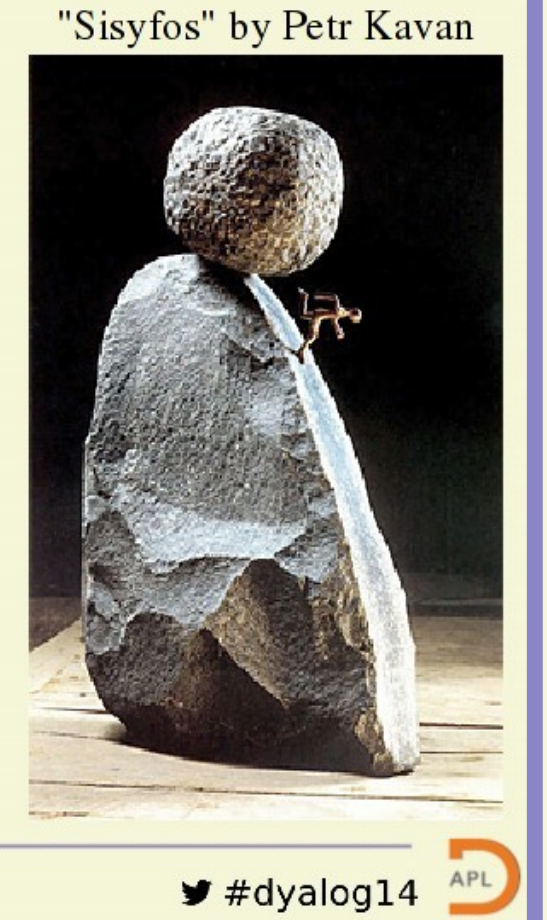

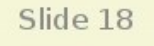

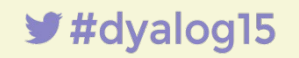

### **DYALOC**

 $\sim$ 

#### that was 1 year ago, then it grew...

installers

skins, Mac menu

..., "Listen", "Launch"

"Connect" UI

floating editors

desktop app

web app

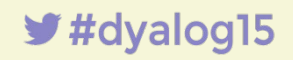

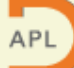

 $\label{eq:2.1} \frac{1}{\sqrt{2\pi}}\int_{0}^{\infty}\frac{1}{\sqrt{2\pi}}\int_{0}^{\infty}\frac{1}{\sqrt{2\pi}}\int_{0}^{\infty}\frac{1}{\sqrt{2\pi}}\int_{0}^{\infty}\frac{1}{\sqrt{2\pi}}\int_{0}^{\infty}\frac{1}{\sqrt{2\pi}}\int_{0}^{\infty}\frac{1}{\sqrt{2\pi}}\int_{0}^{\infty}\frac{1}{\sqrt{2\pi}}\int_{0}^{\infty}\frac{1}{\sqrt{2\pi}}\int_{0}^{\infty}\frac{1}{\sqrt{2\pi}}\int_{0}^{\infty}\$ 

#### standing on the shoulders of giants

# node® **Siduery** write less, do more. \*not to scale

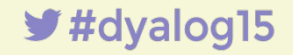

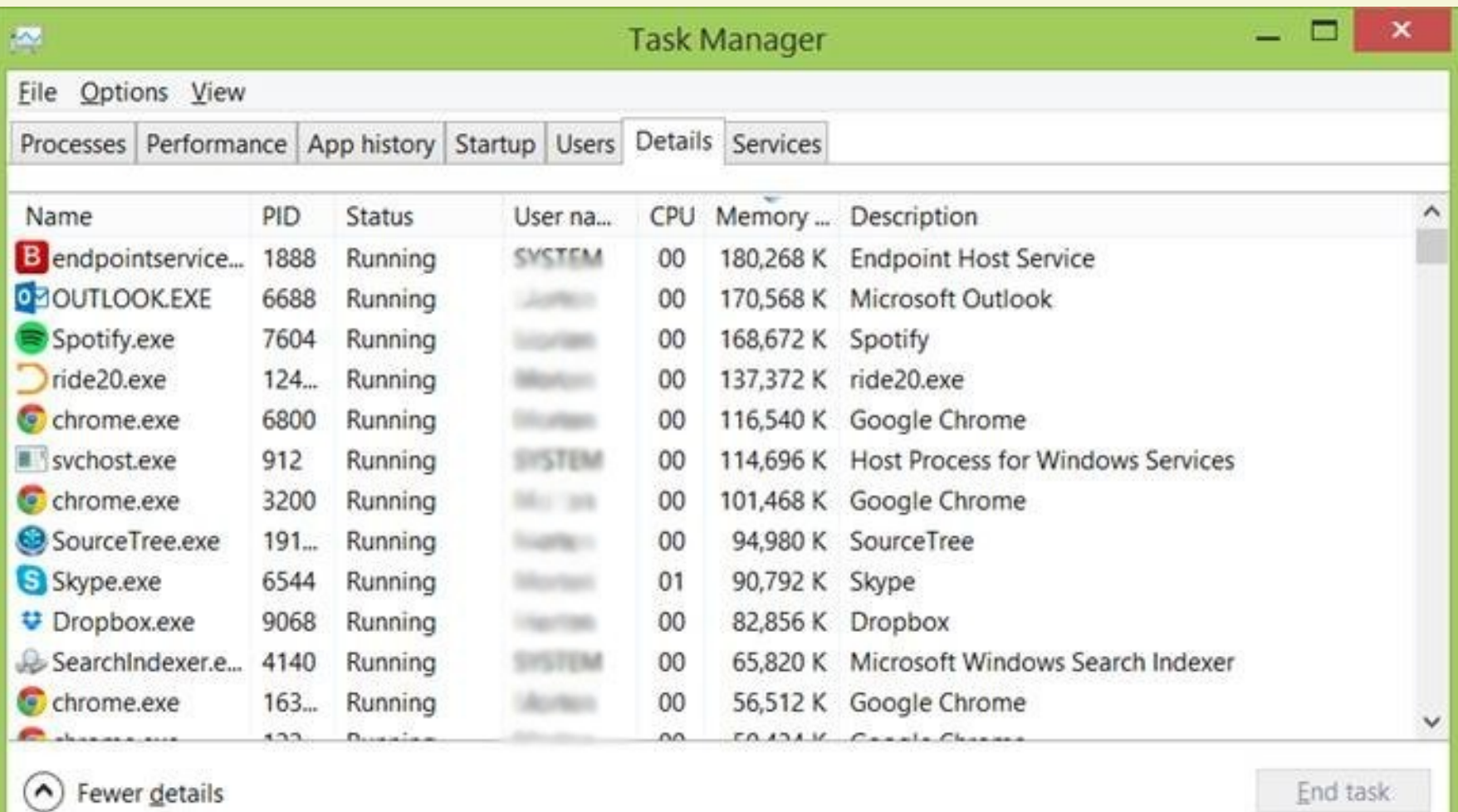

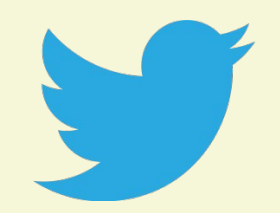

"Exciting times ahead for Dyalog APL on Mac OS X!" @DyalogAPL, March 2015

**C** Dyalog Edit Window View Help

**▲ ● ○ \* 皿 令 6%** D Thu 16:03 Q 三

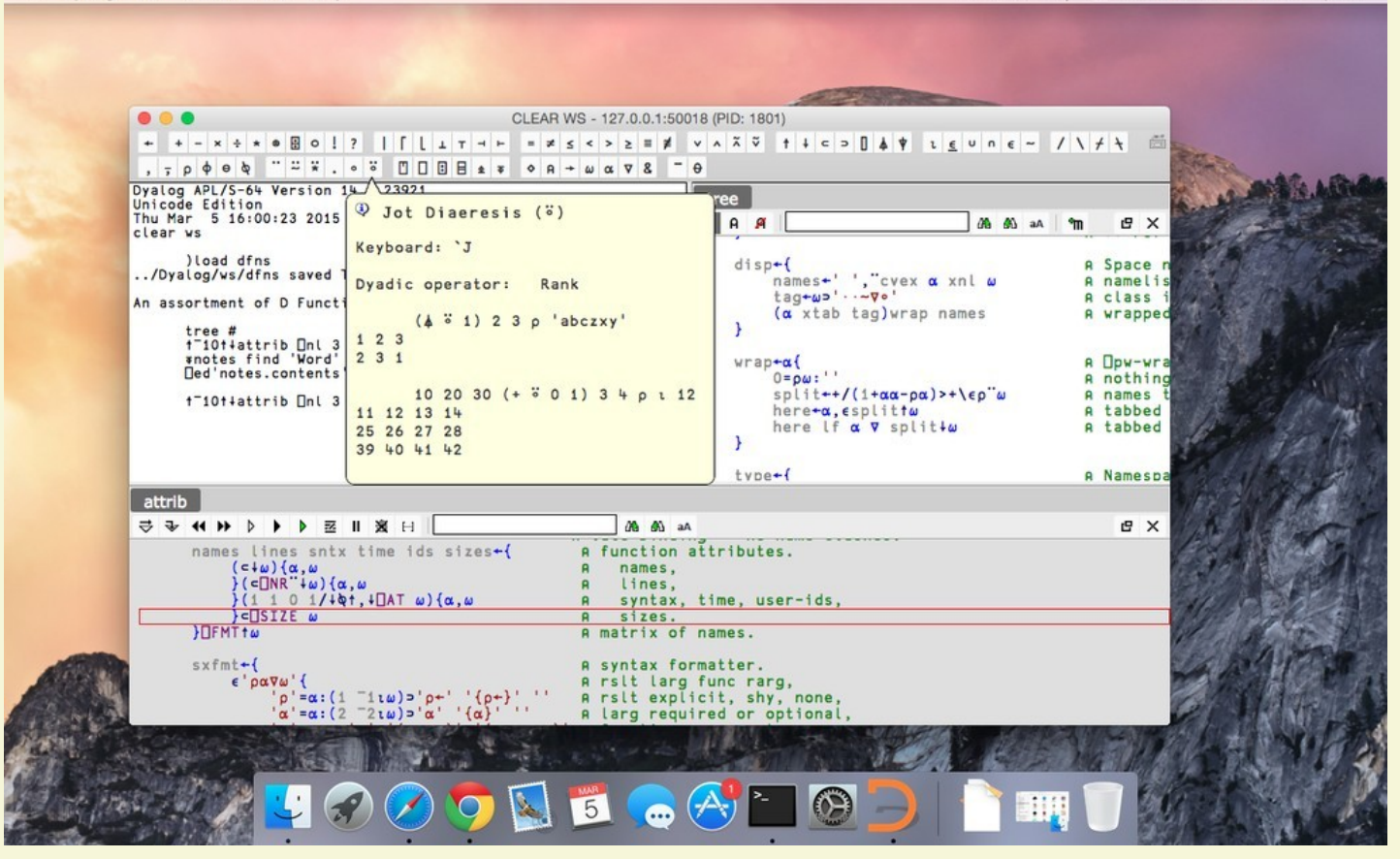

 $\blacktriangleright$ #dyalog15

### **DYALOC**

#### "RIDE 2.0" on Windows

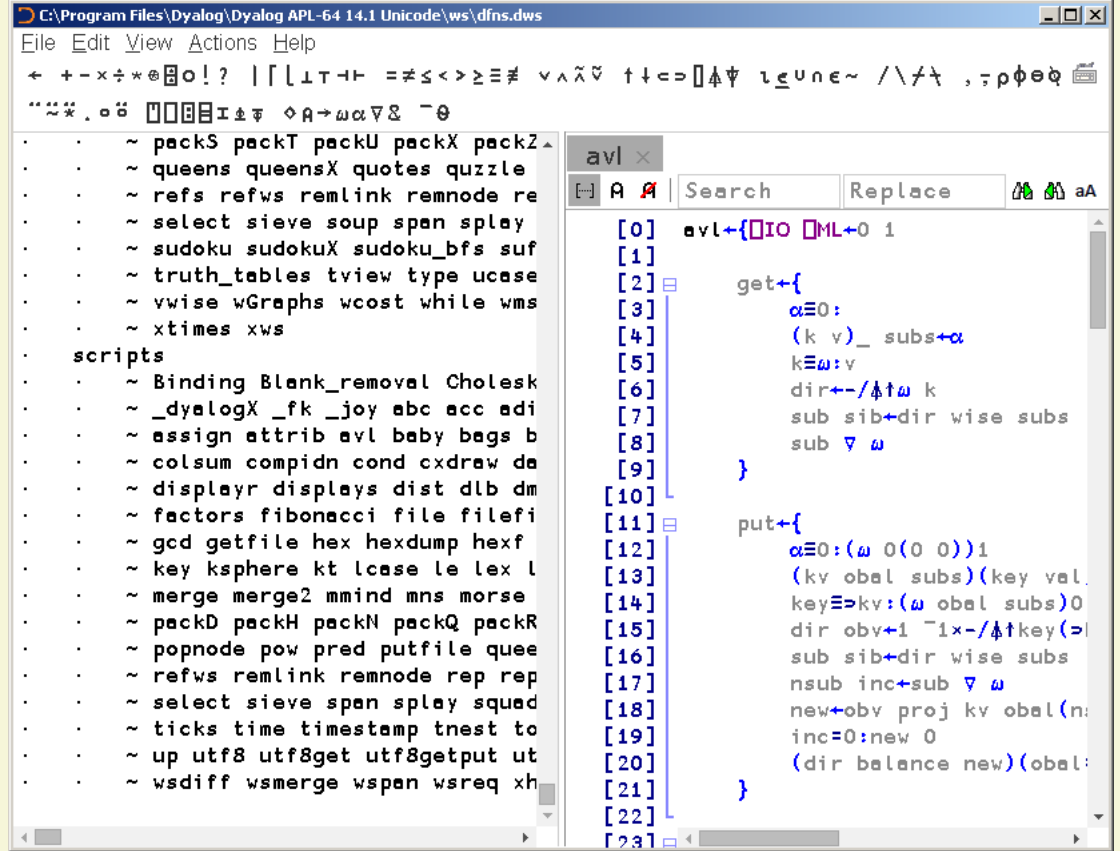

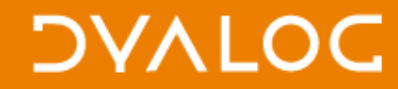

# Characters

# Commands

# Colours

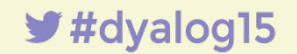

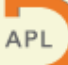

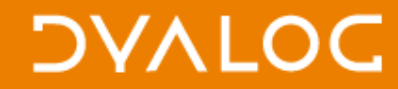

# Characters

# Commands

Colours

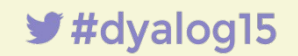

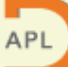

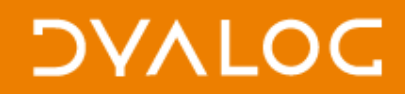

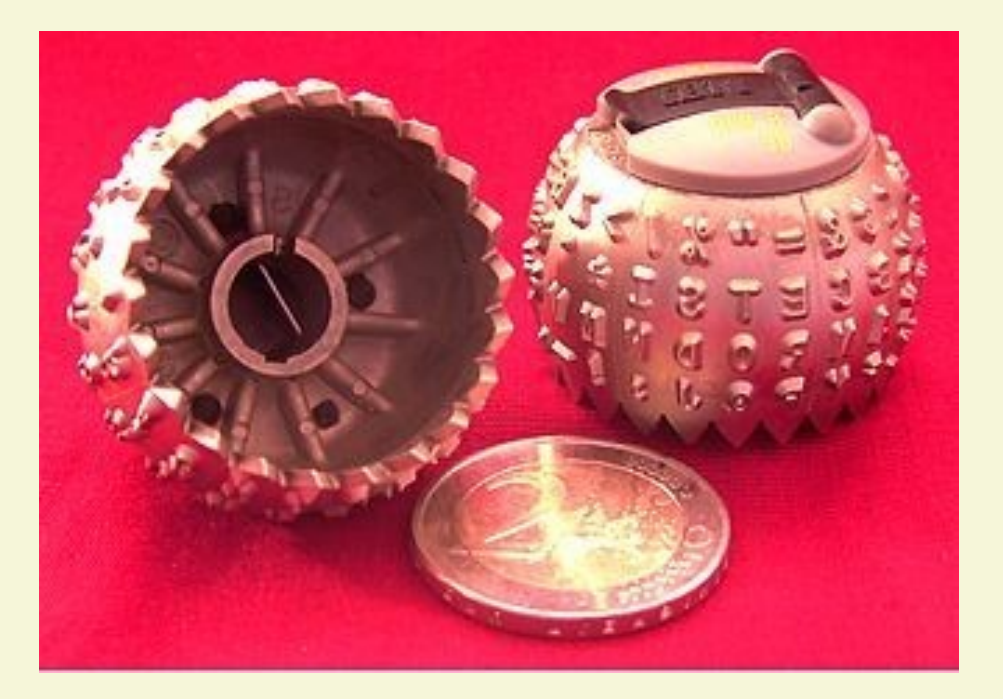

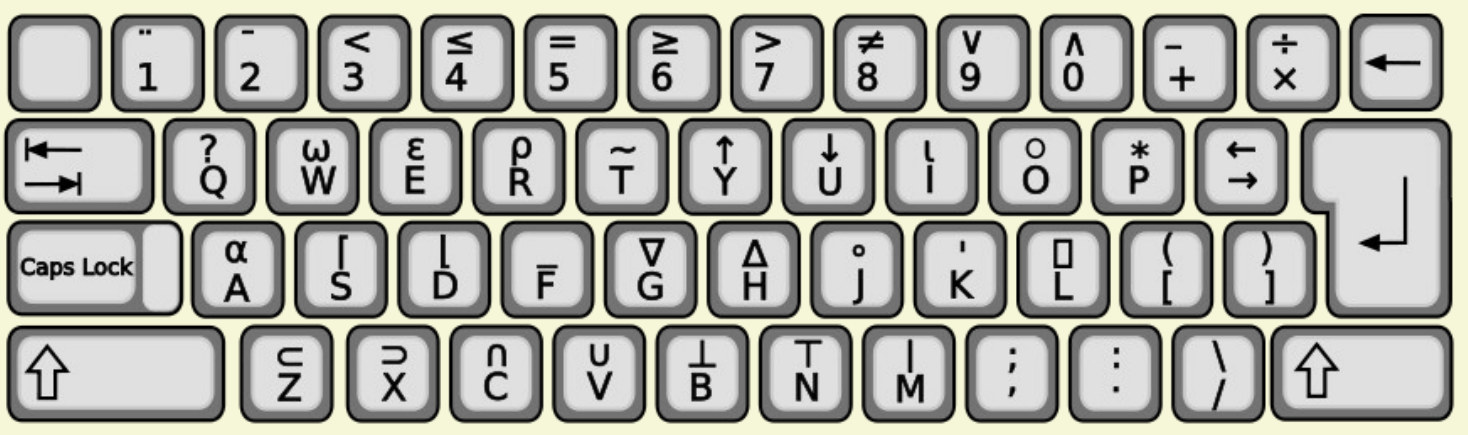

 $\blacktriangleright$ #dyalog15

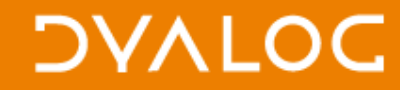

#### **APL385**

# ΘΘΦΦΦ ppp OOOO jl  $\mathbf{1}$ ada WWW X X X

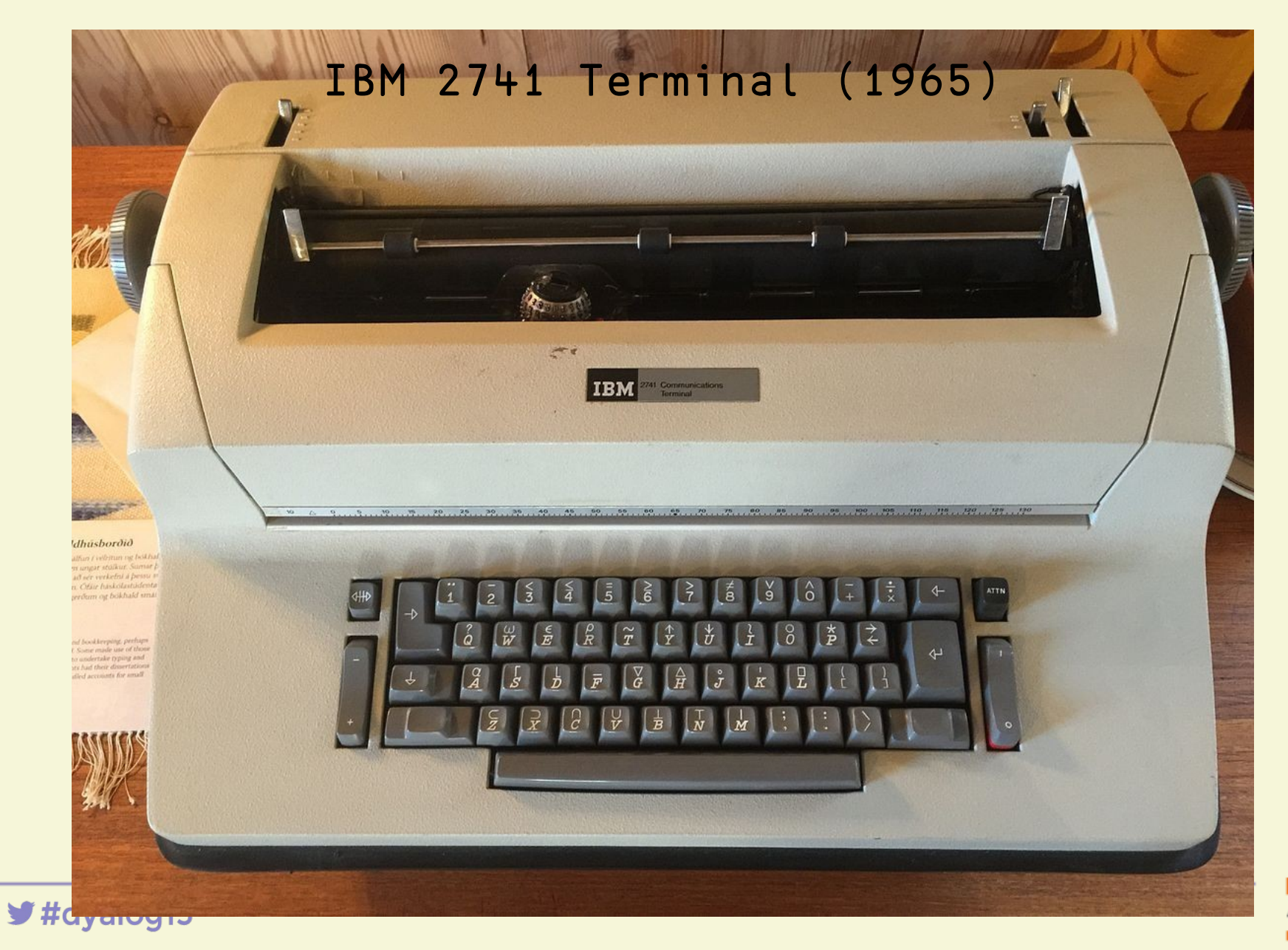

#### hardware

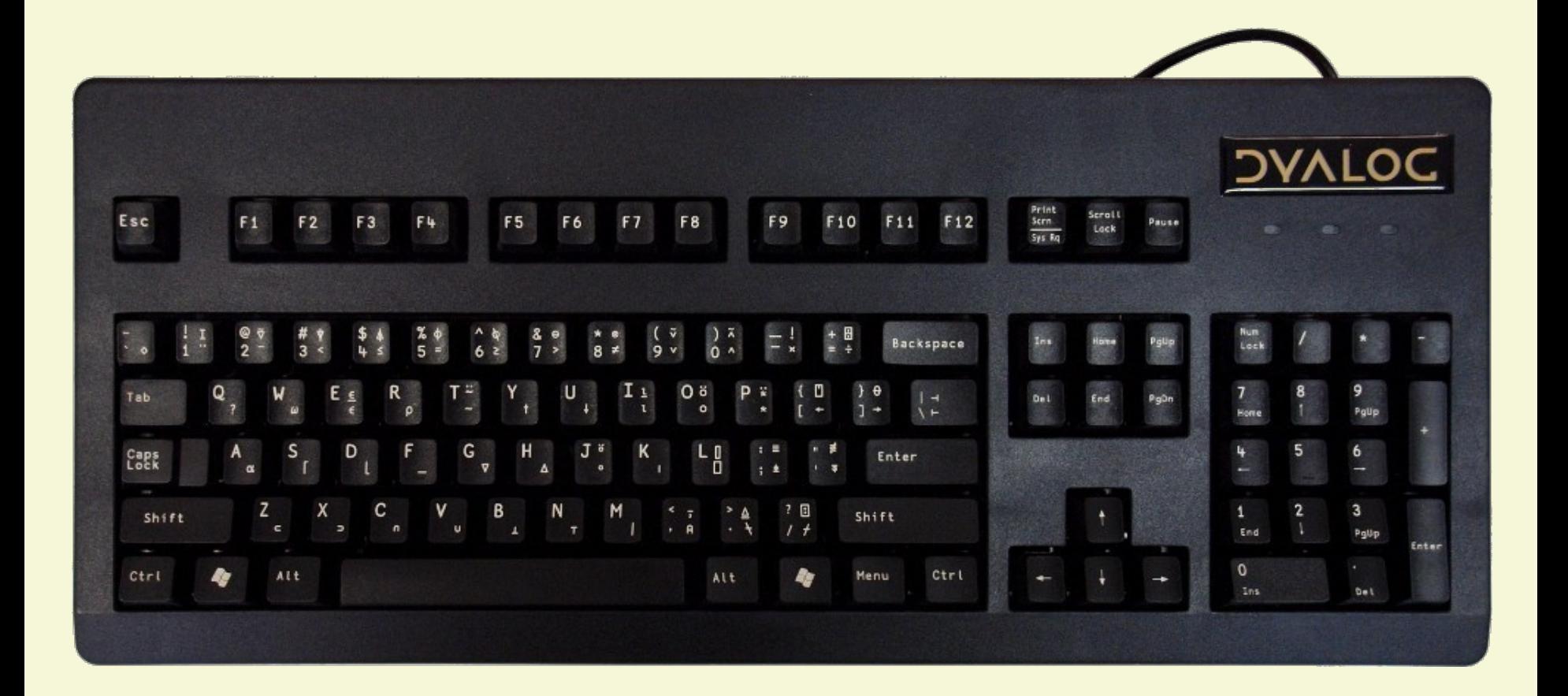

#### "An APL Keyboard for the Future", Adrian Smith, 2006

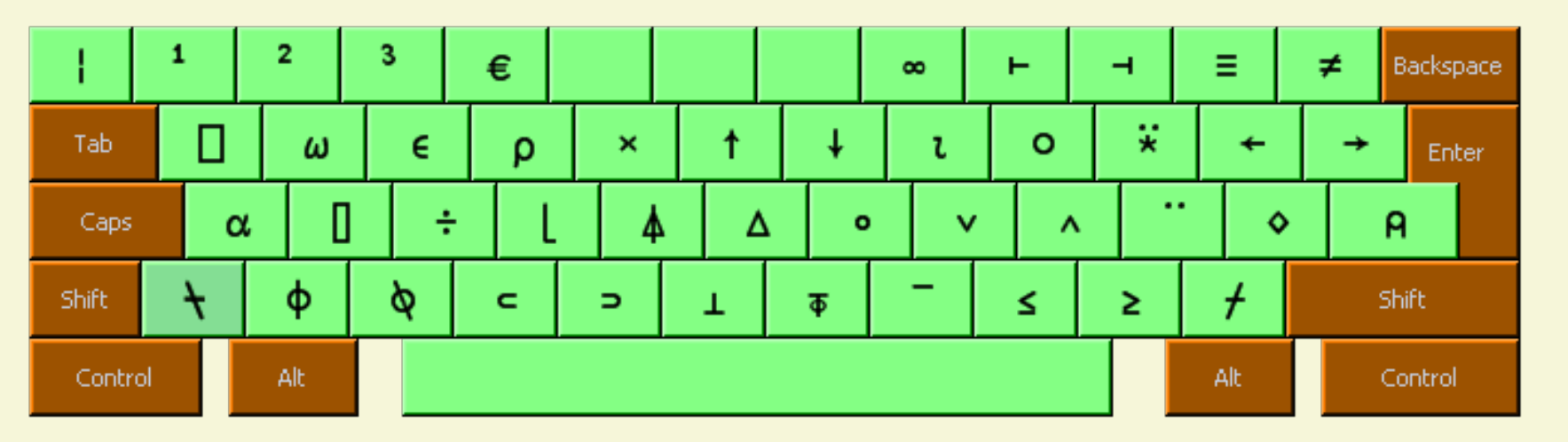

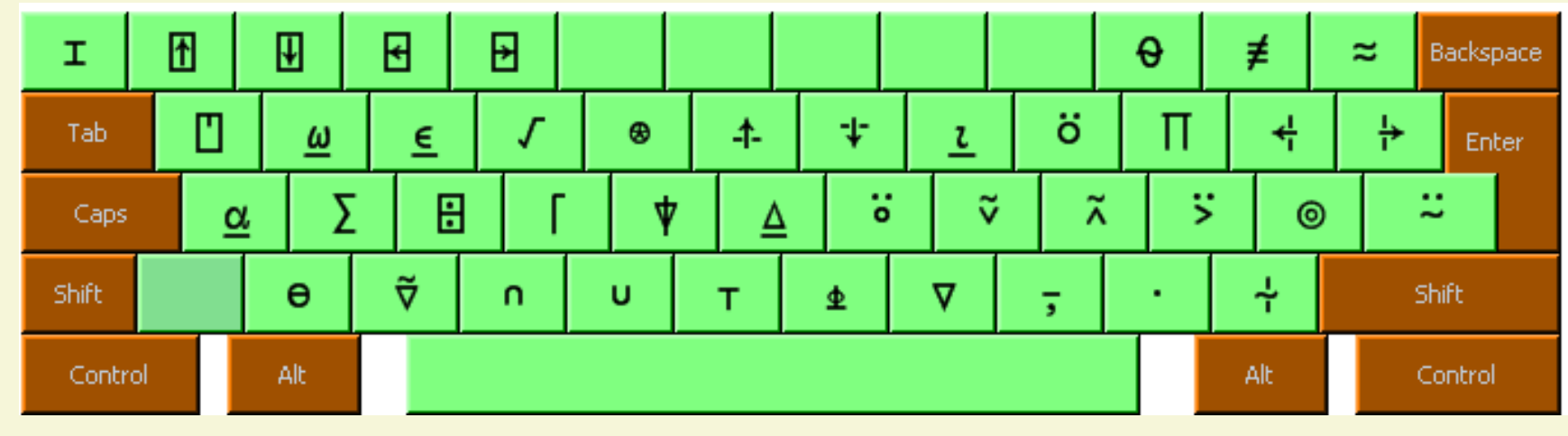

 $*$ #dyalog15

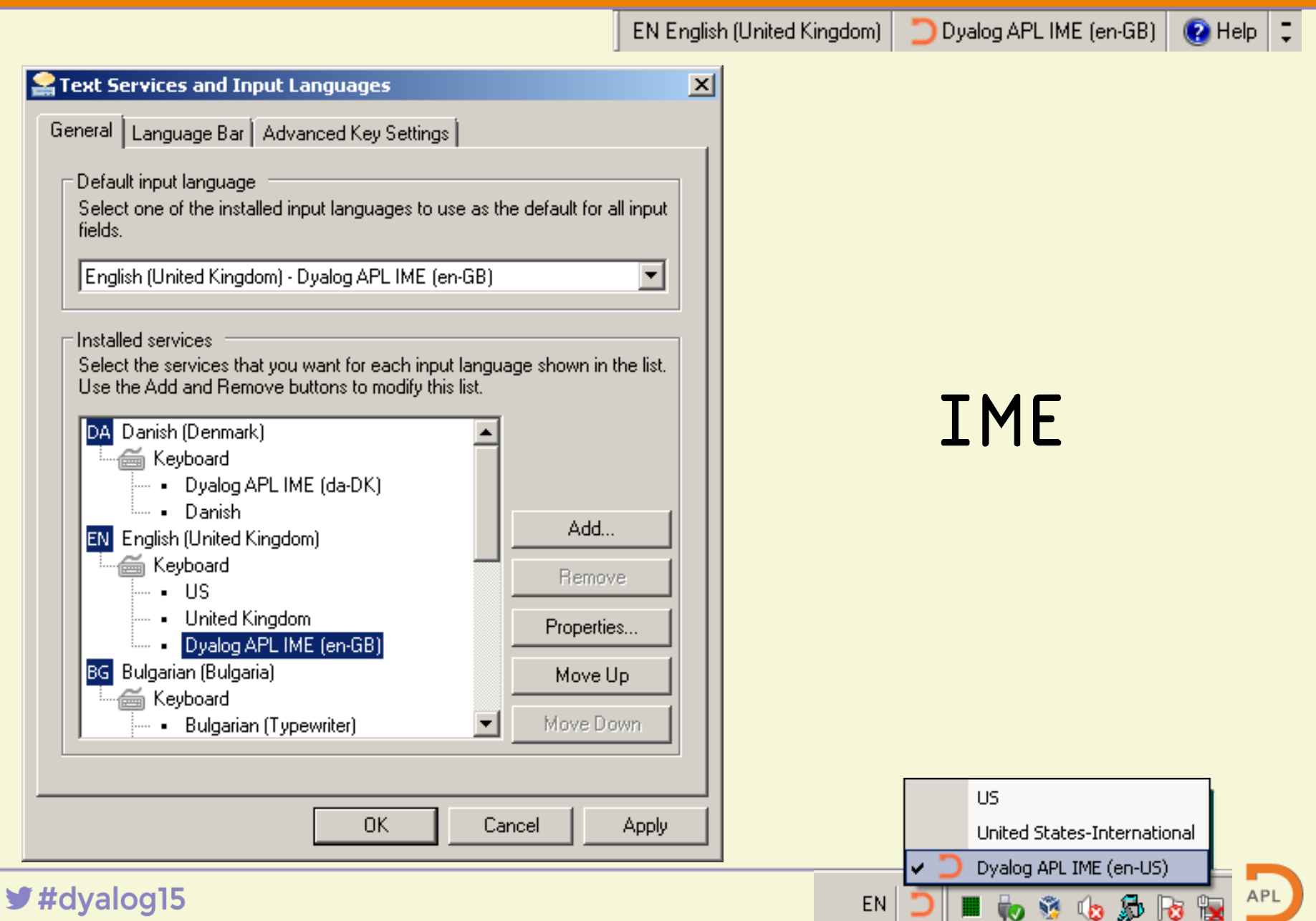

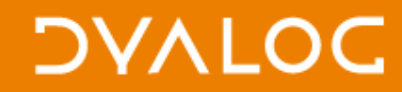

"Keyboards in the New World" Geoff Streeter, 2007

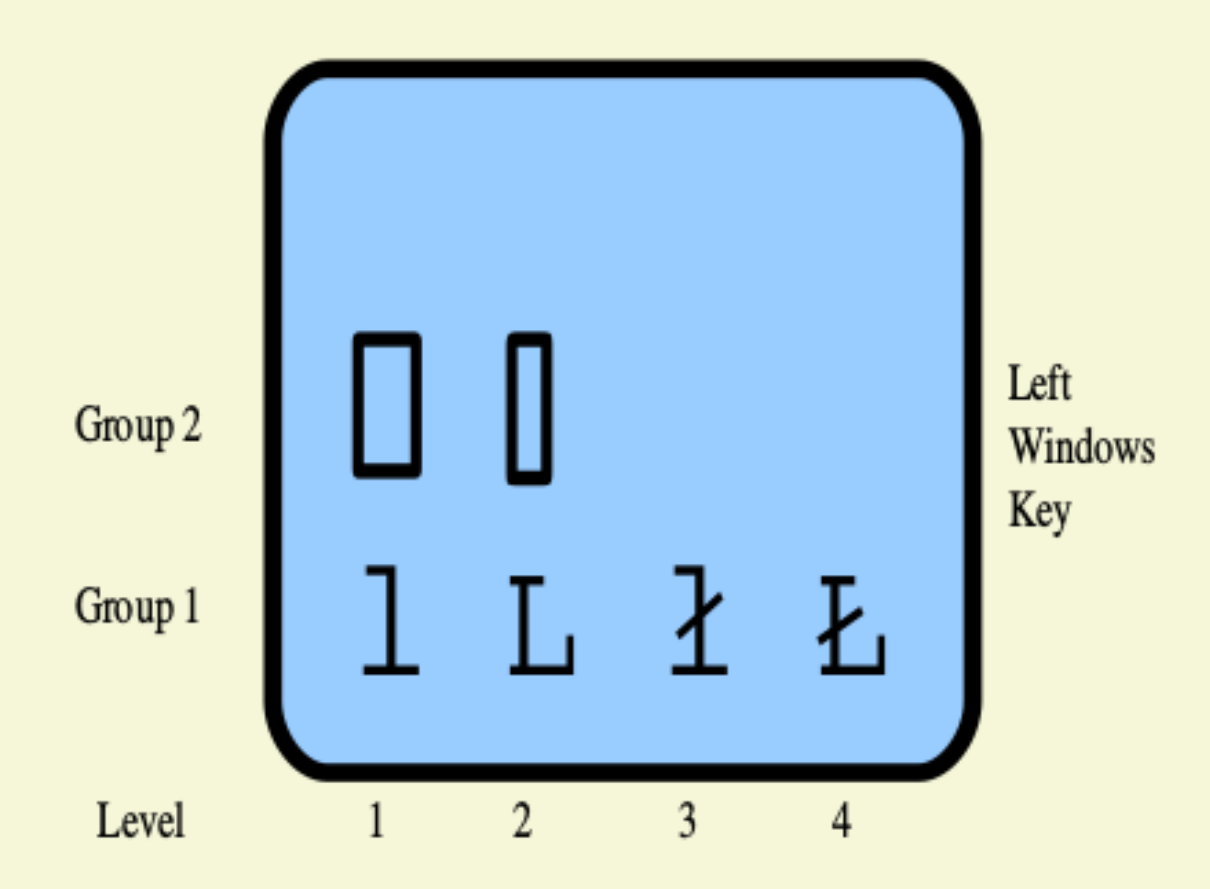

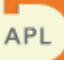

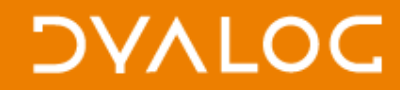

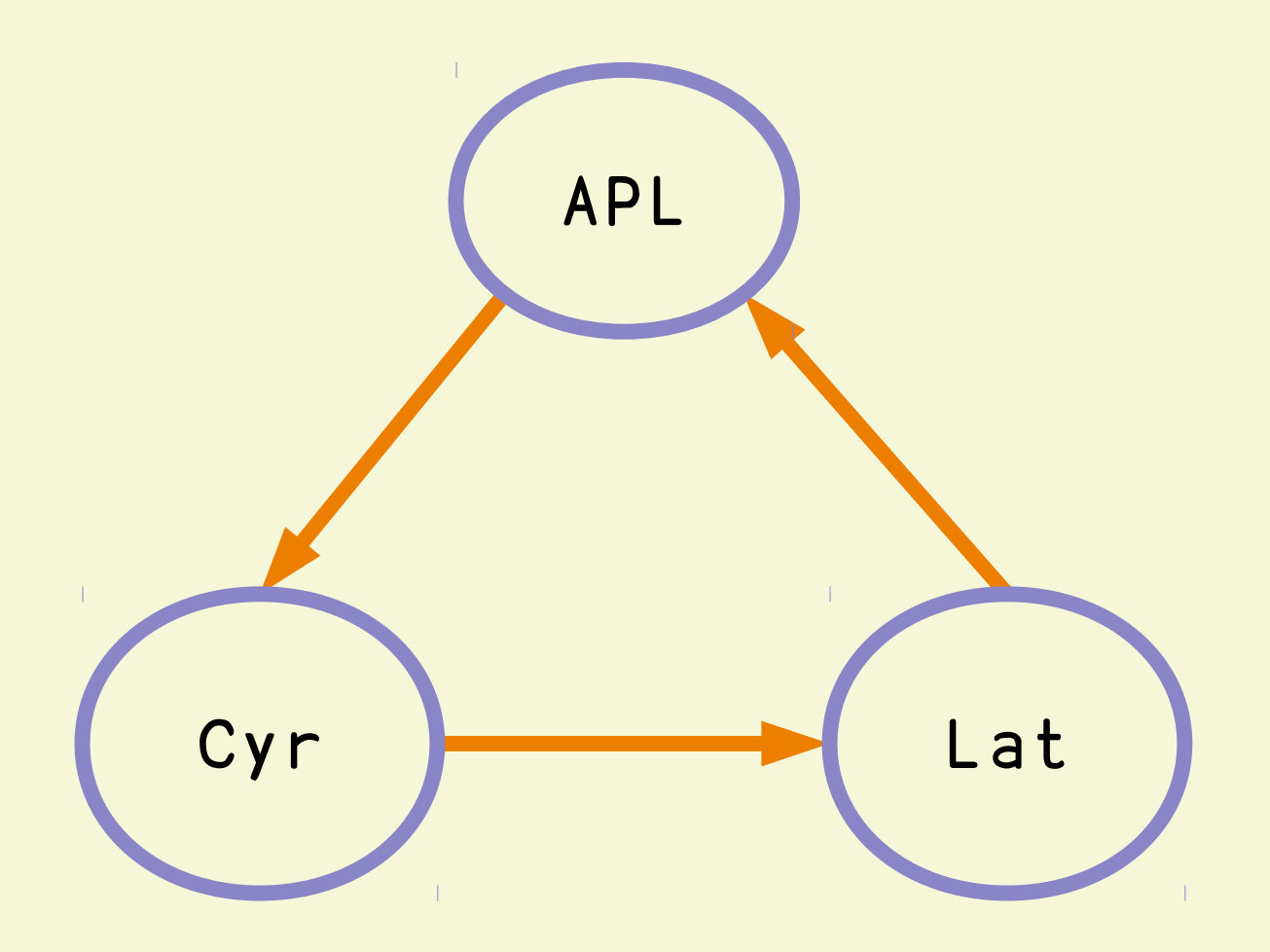

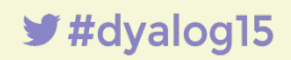

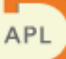

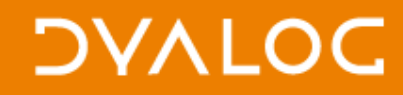

#### mine

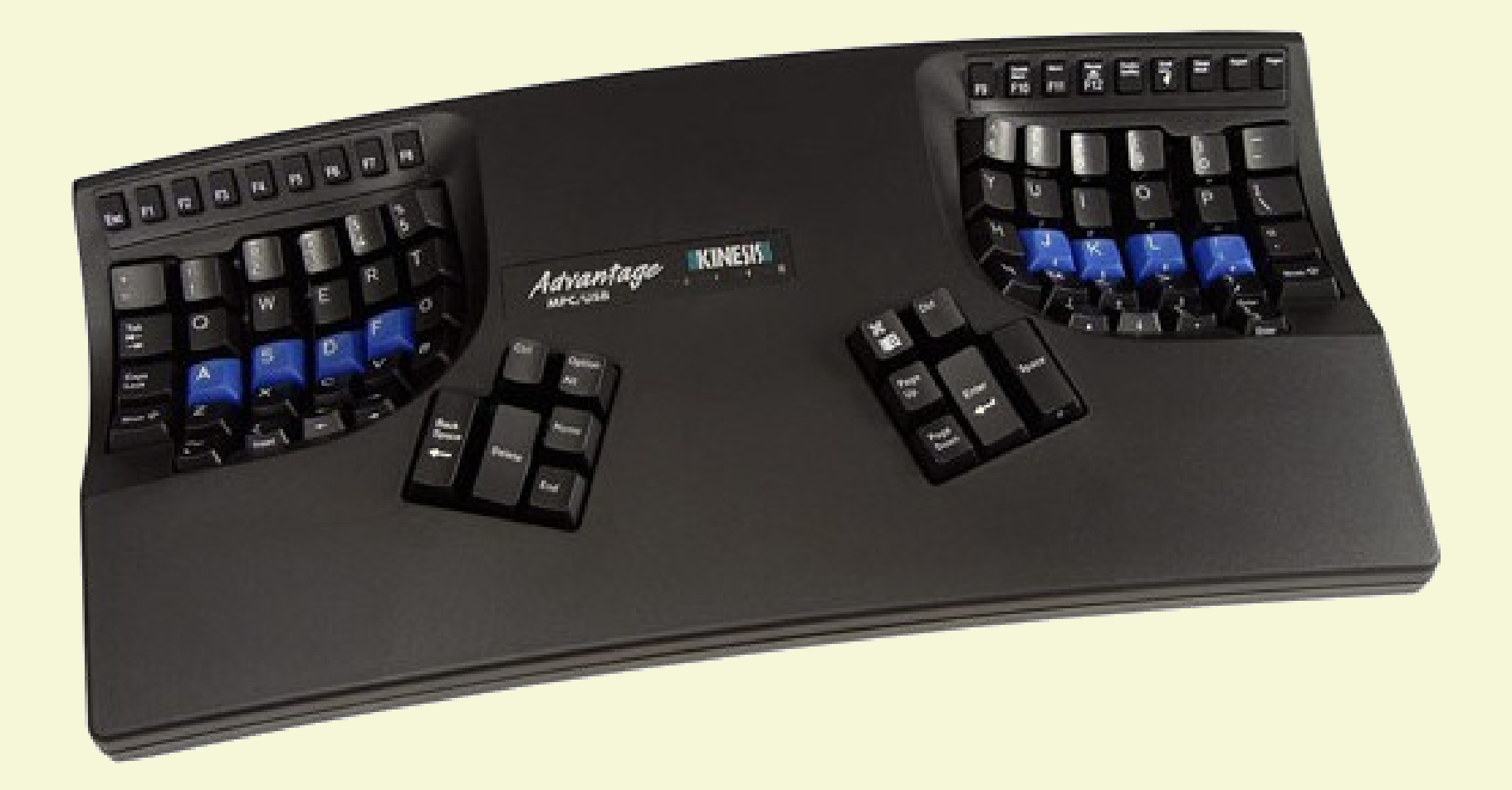

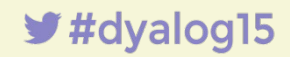

# $ctr l + i \rightarrow i$  $ctr1+r$  +  $\rho$  $ctr1+% \rightarrow \phi$

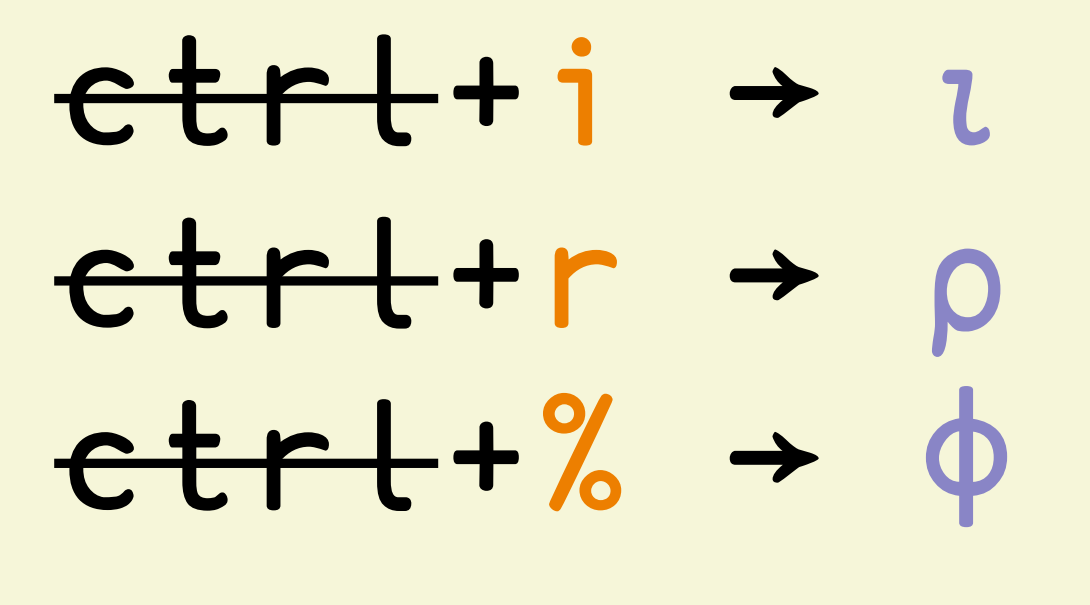

 $\bullet\quad \bullet\quad \bullet$ 

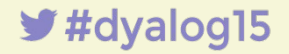

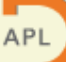

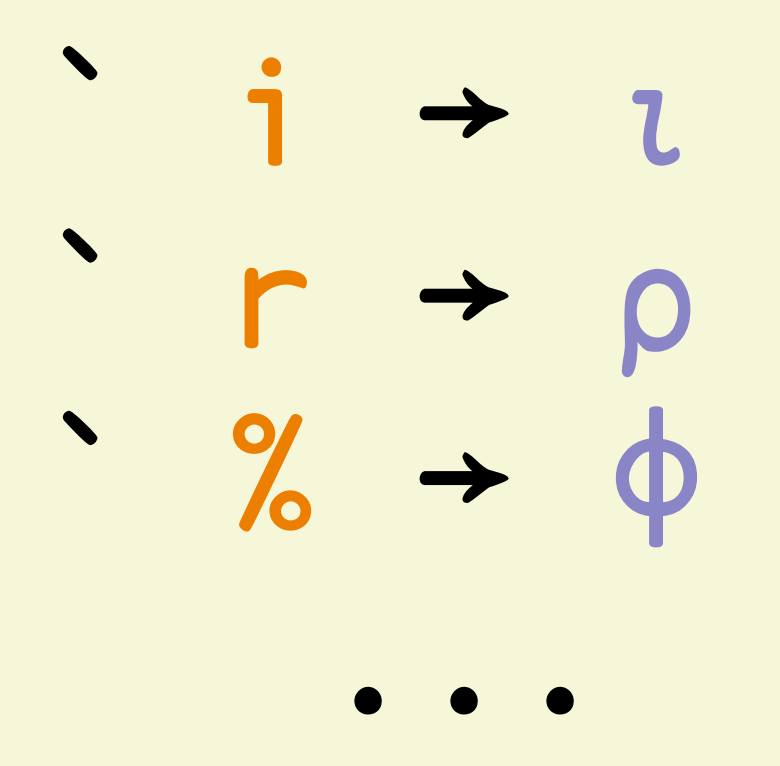

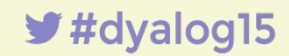

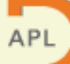

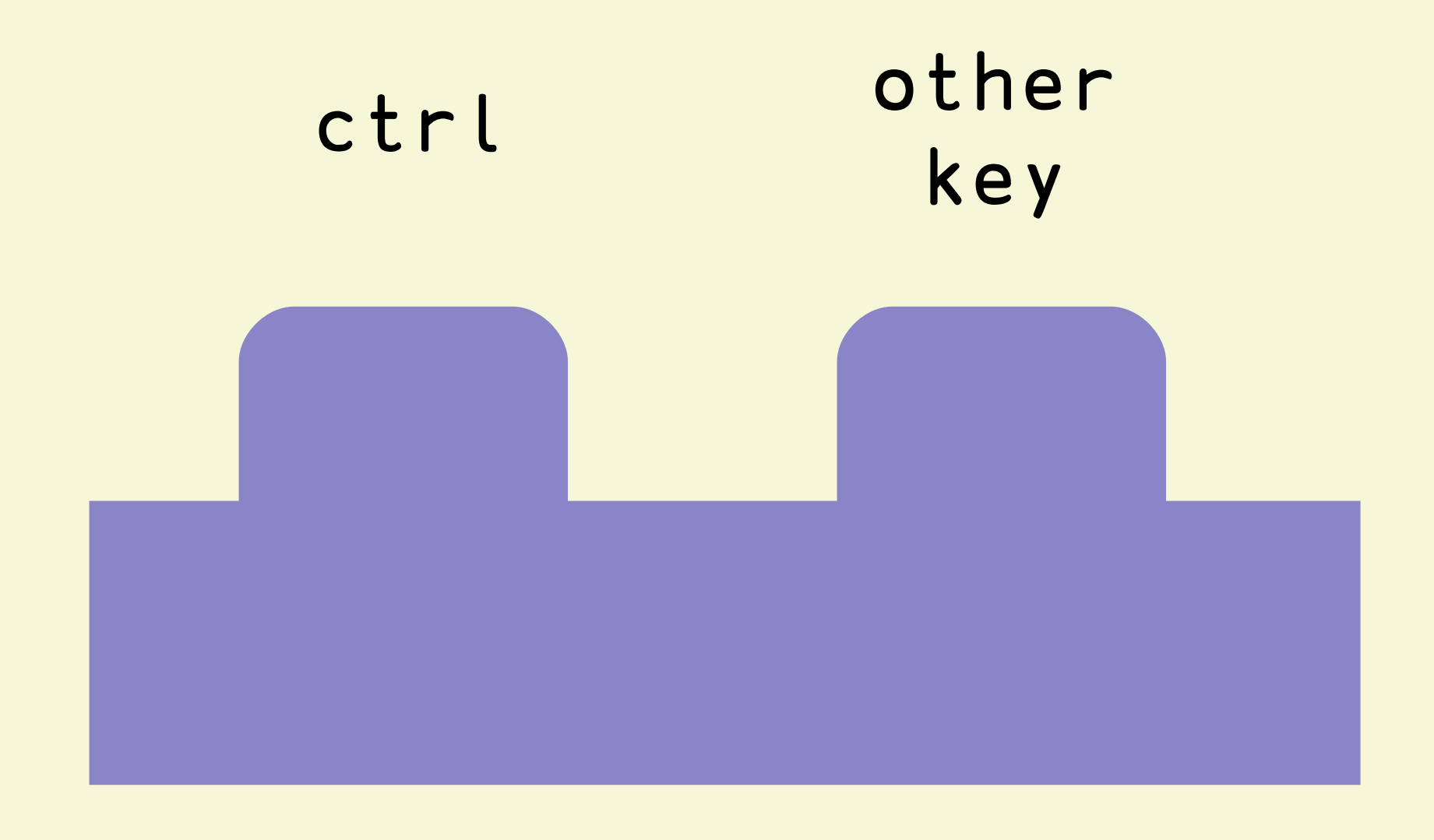

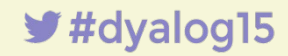

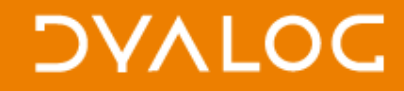

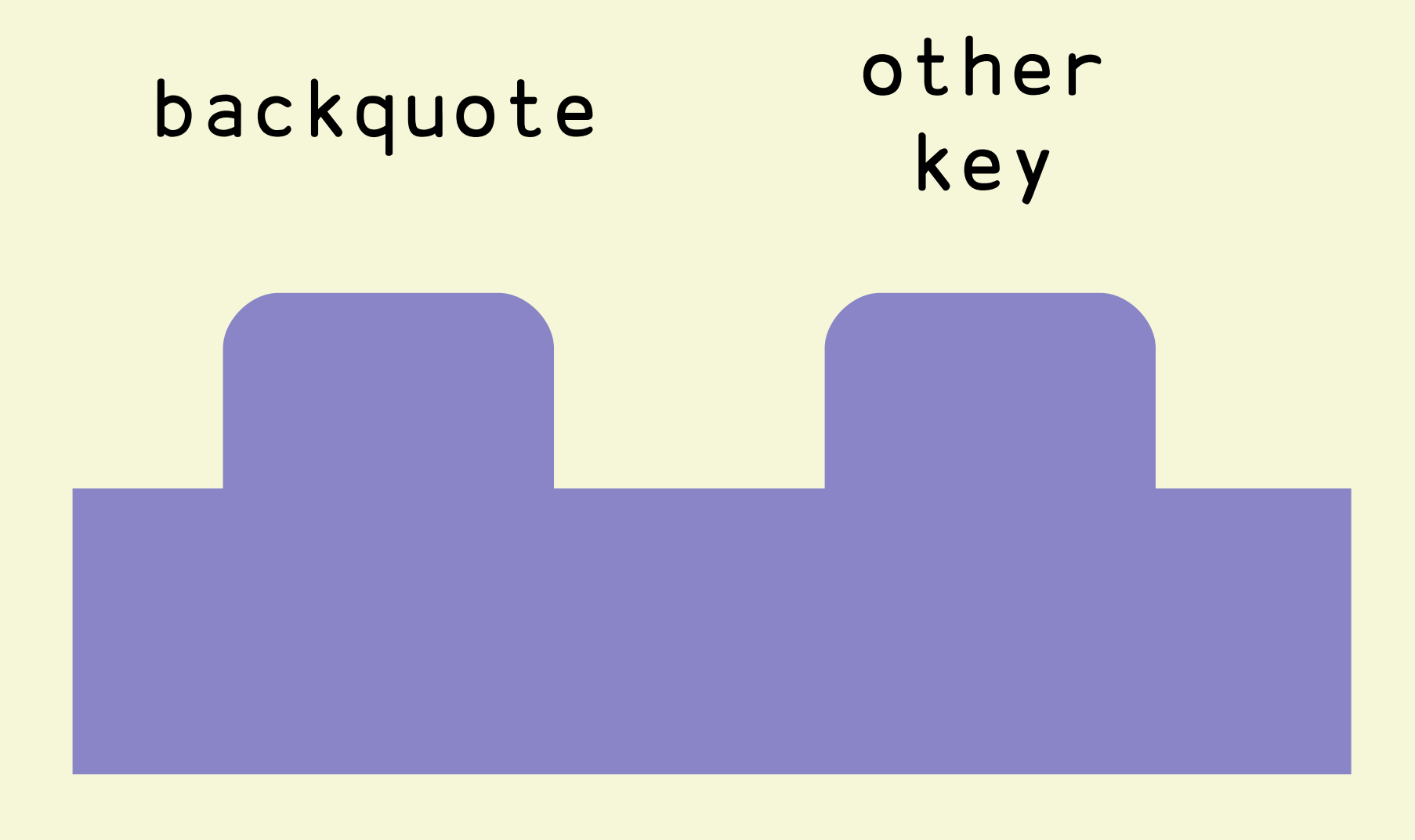

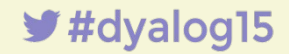

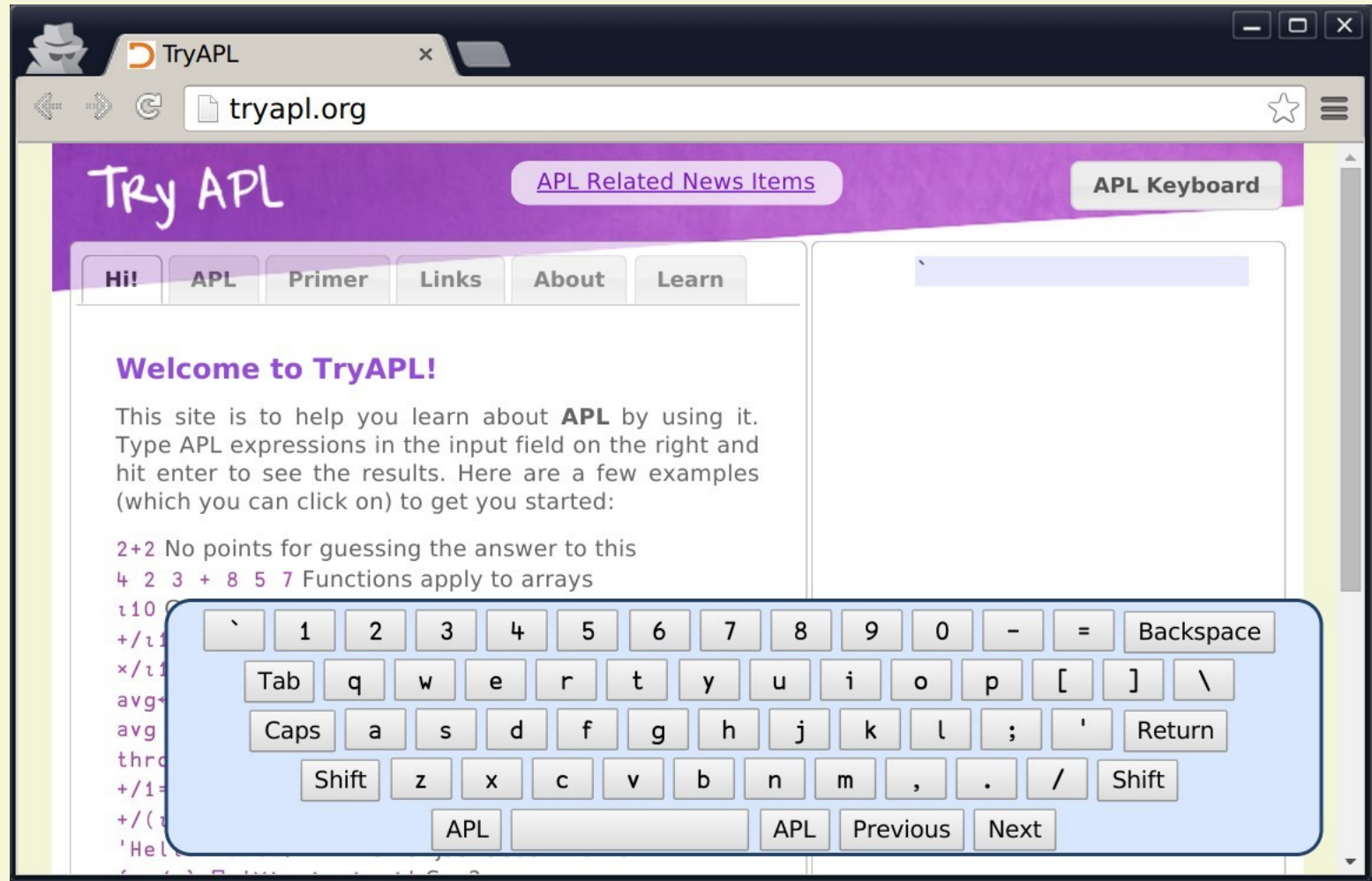

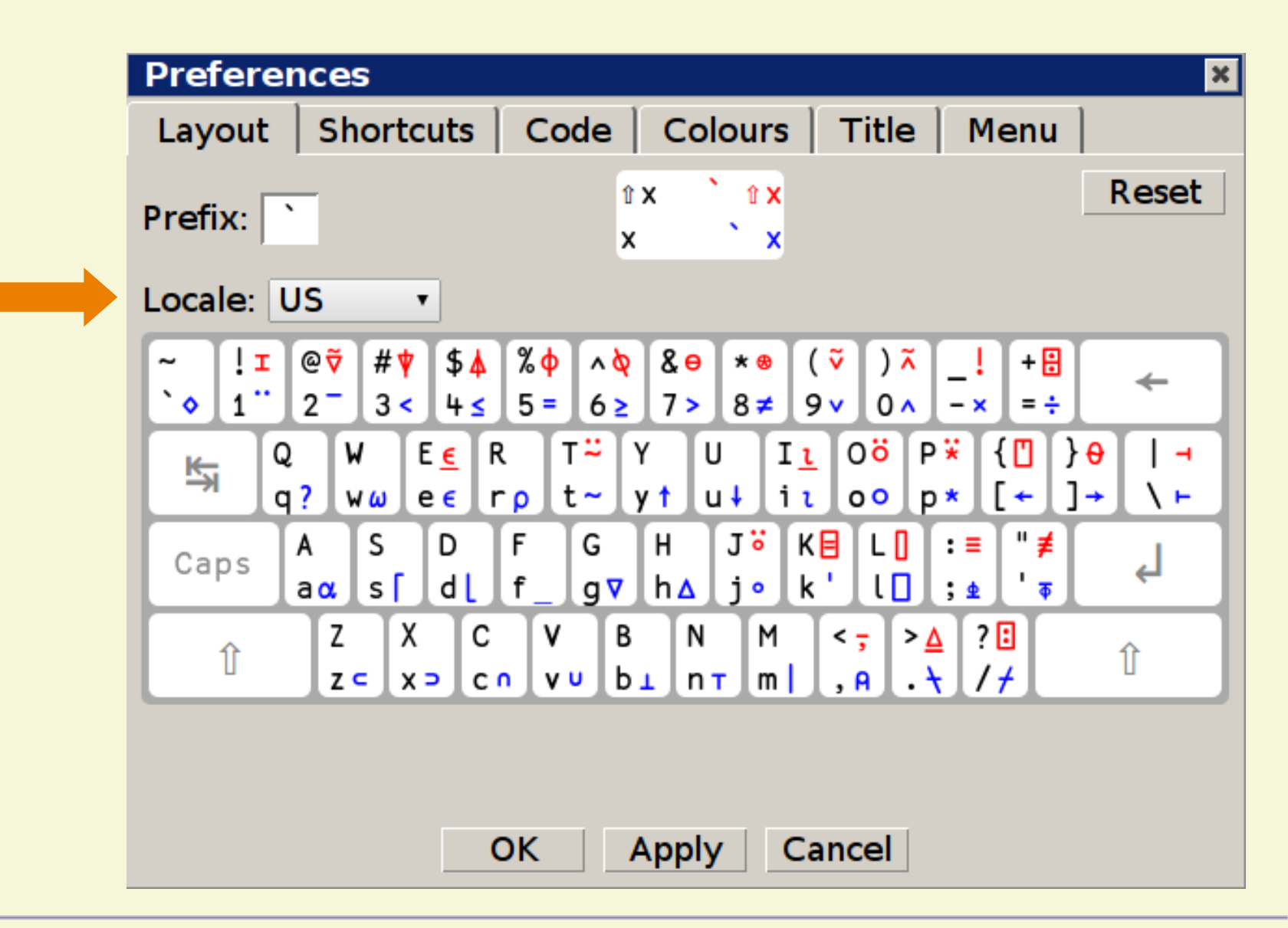

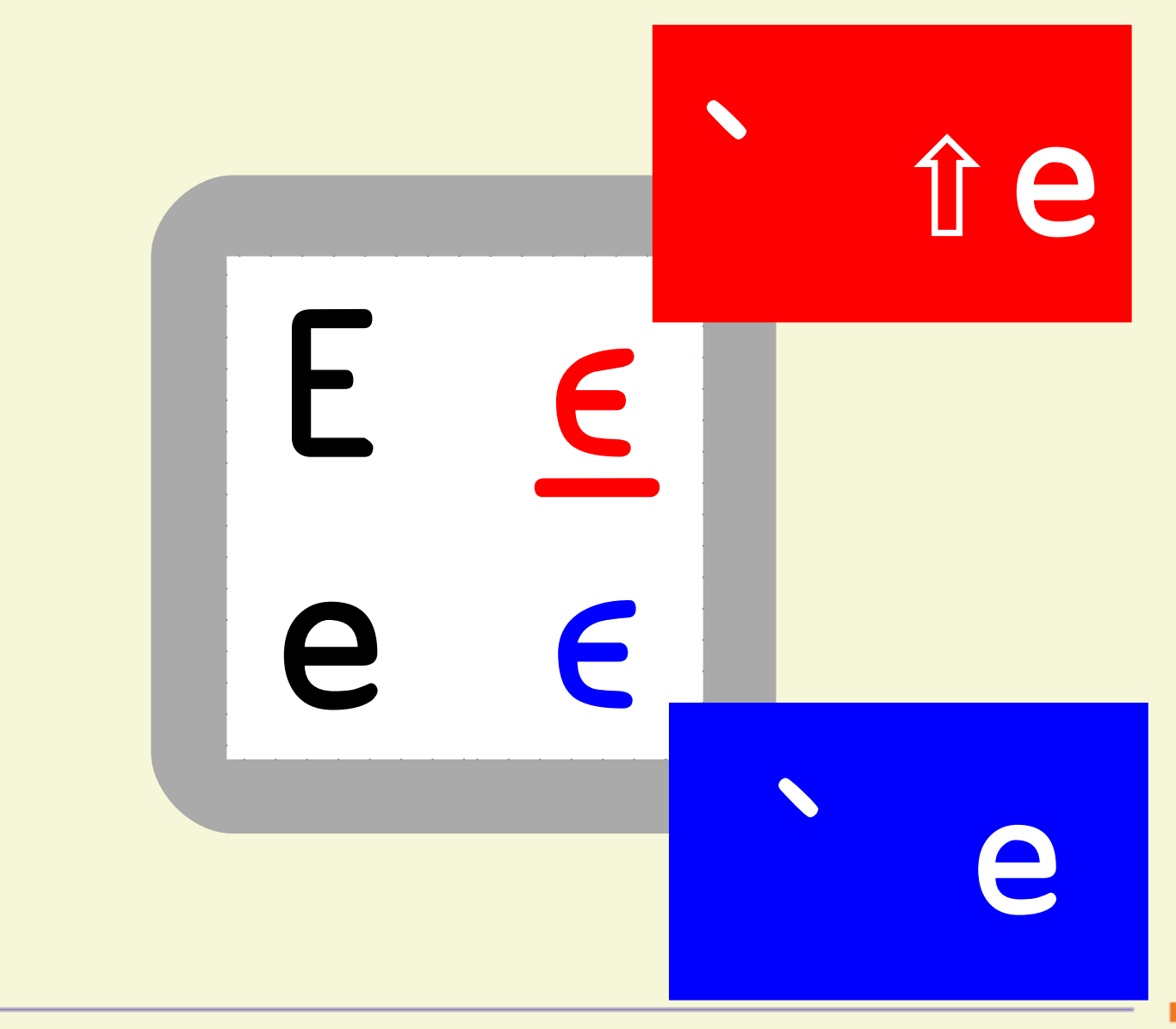

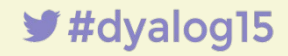

#### autocompletion and language bar

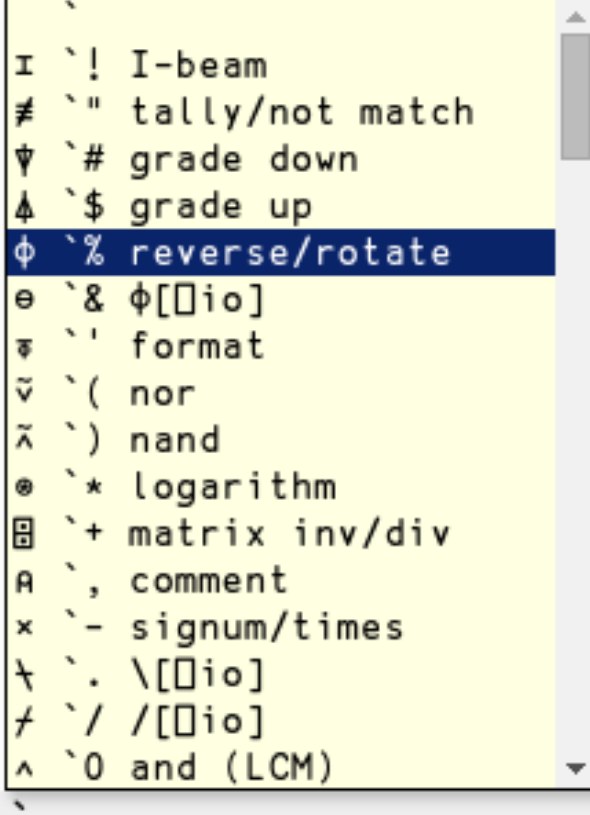

 $\overline{\mathbb{Q}}$  Circle Stile ( $\phi$ ) Keyboard: `% Monadic function: Reverse  $\phi$  8 2 5 6.6  $^{-2}$  $-26.6528$  $\phi$  3 2  $\rho$ 16  $2<sub>1</sub>$  $43$  $6<sub>5</sub>$ Dyadic function: Rotate  $1 2 - 1 4 3 3 \rho_19$  $231$  $645$ 9 7 8

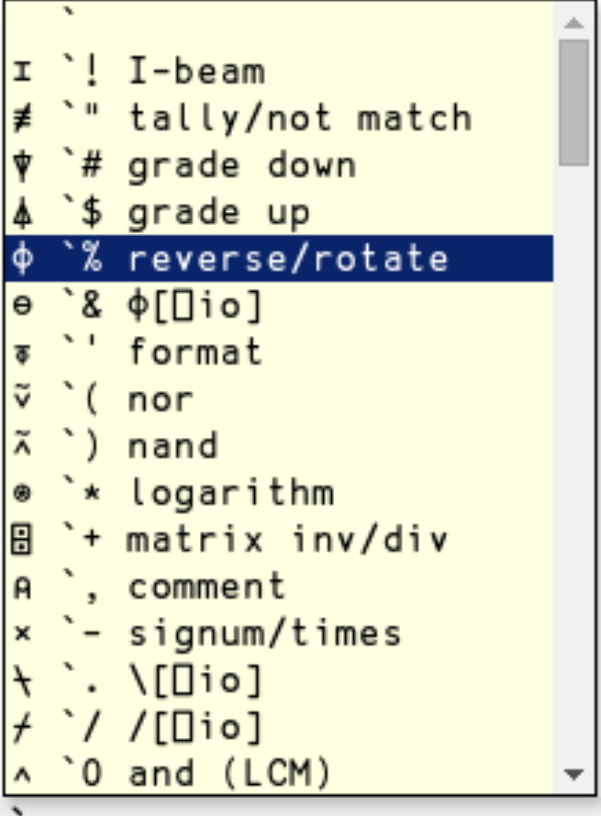

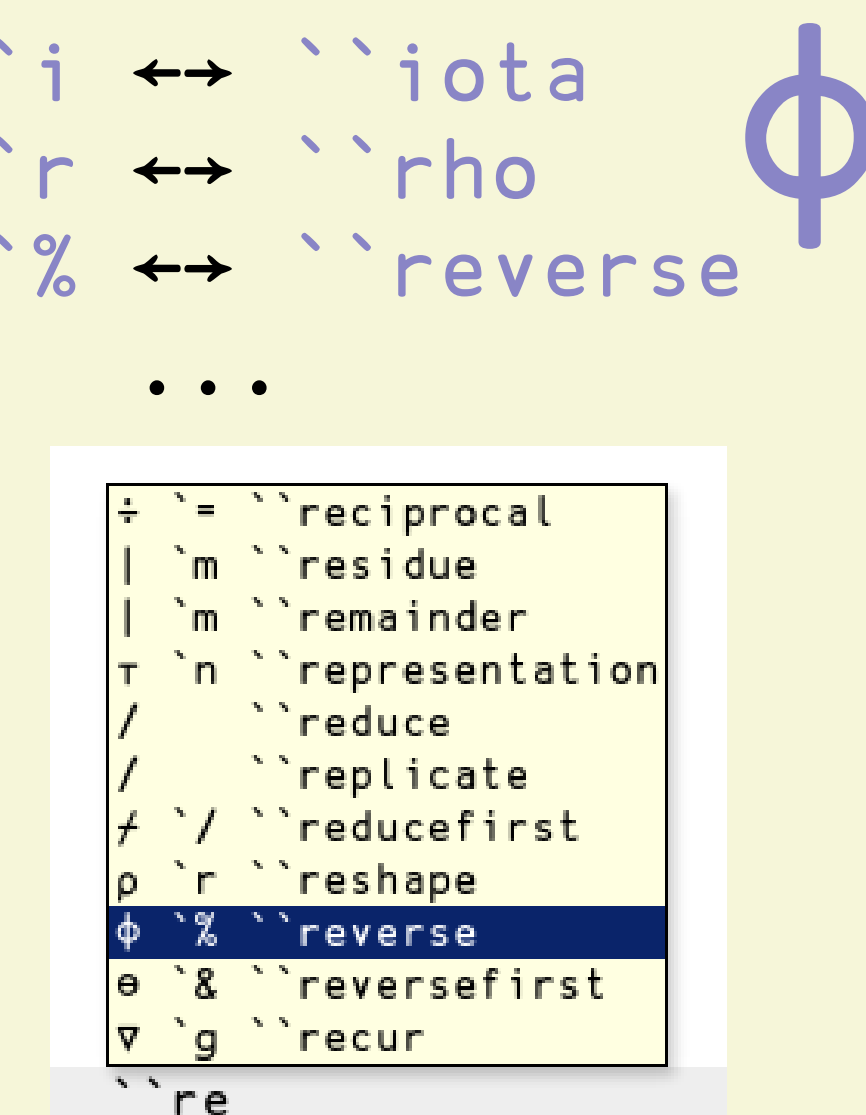

 $\blacktriangleright$ #dyalog15

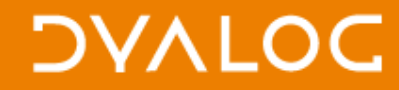

# Characters

# Commands

Colours

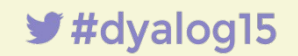

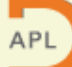

#### old

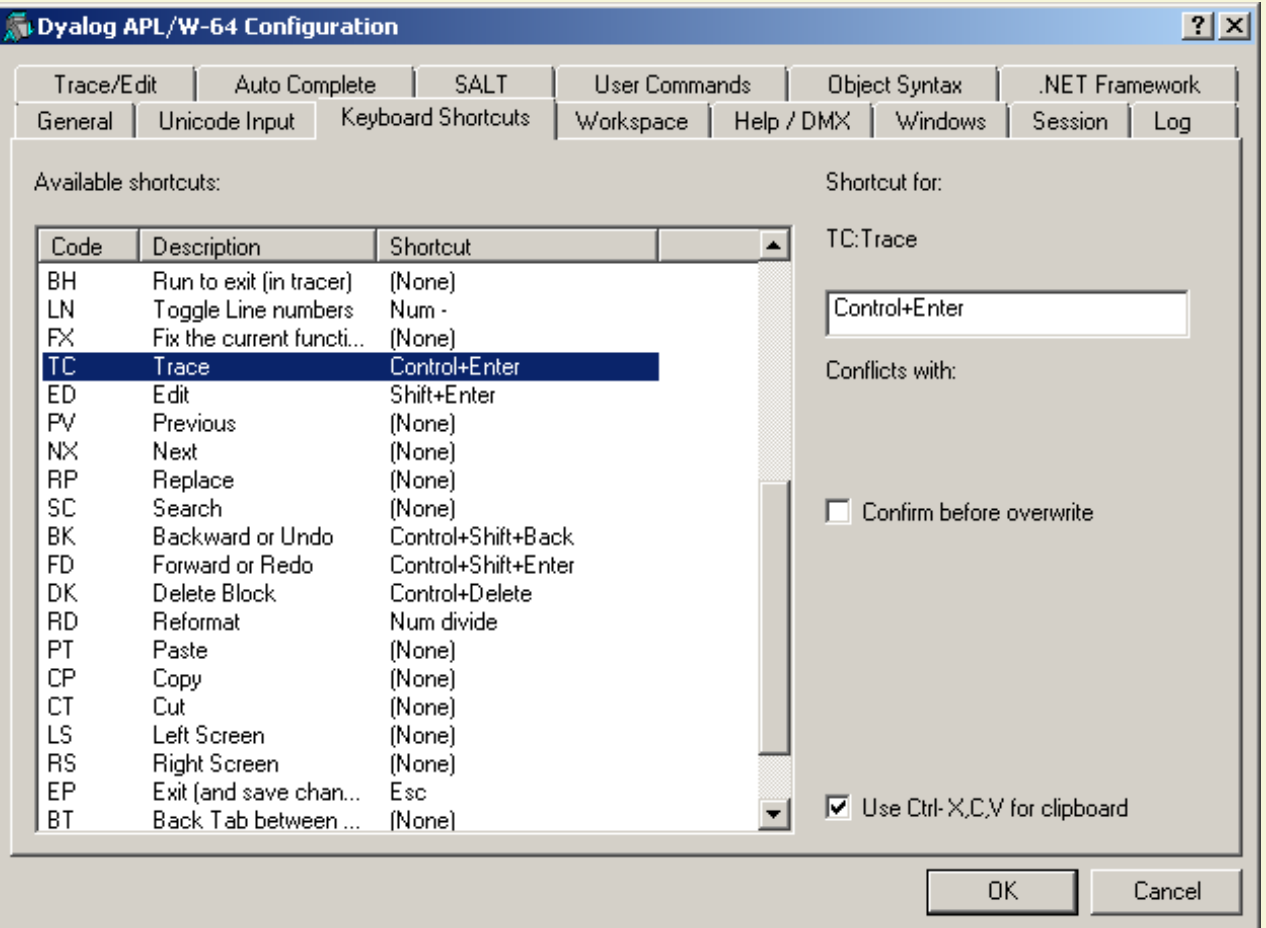

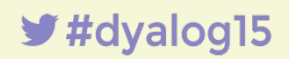

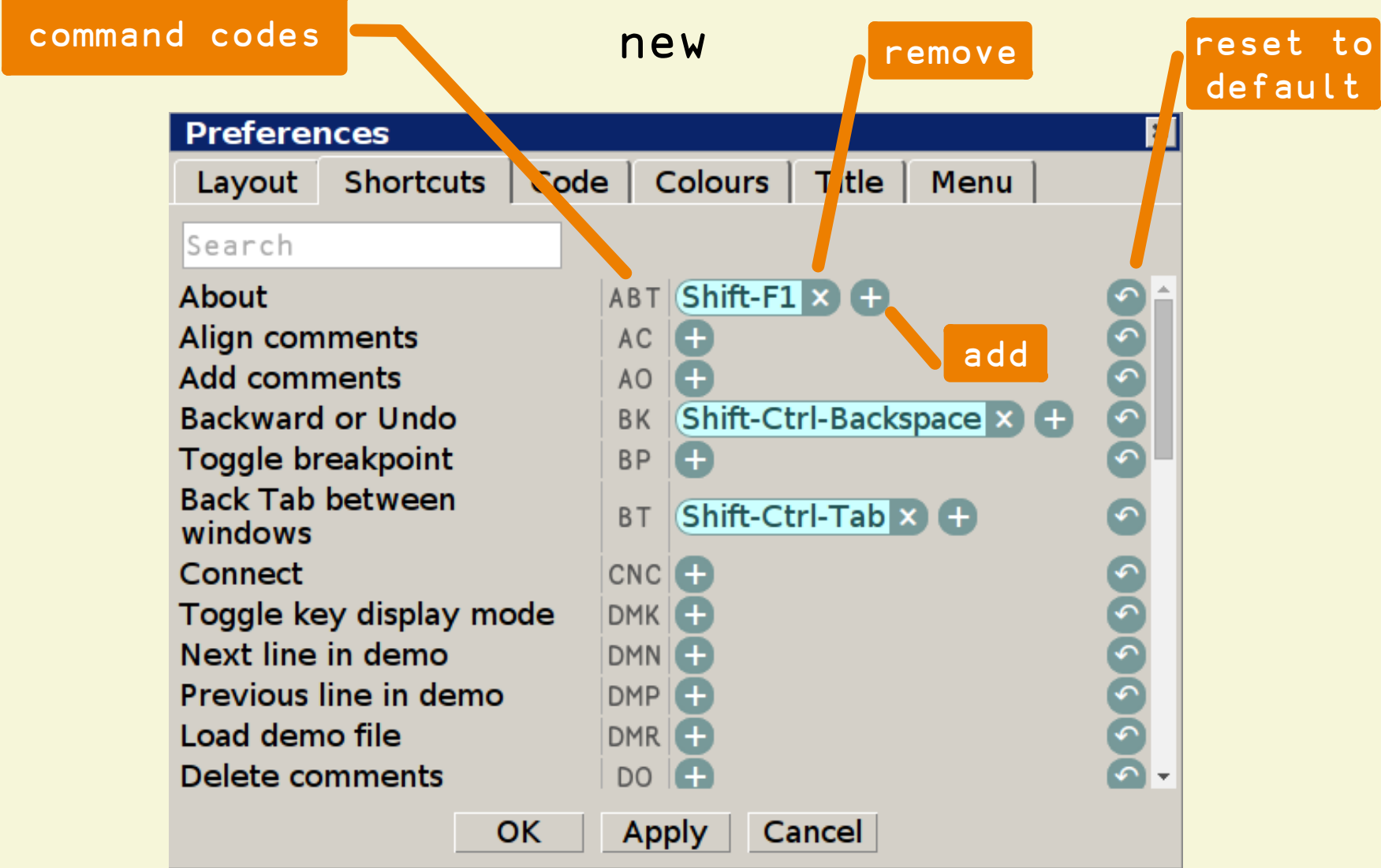

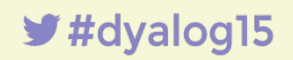

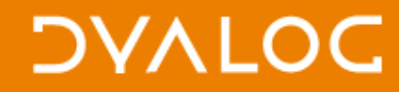

```
commands:
```

```
show preferences
align comments
toggle fold
expand selection
```
...

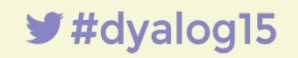

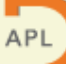

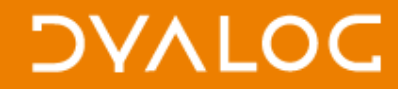

# Unicode Private Use Area U+F800 ... U+F8FF

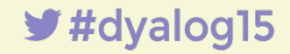

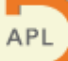

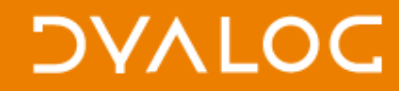

# Characters

# Commands

# Colours

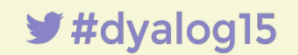

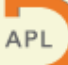

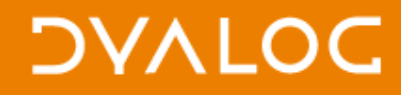

slide from "In-browser code editing" Marijn Haverbeke, GOTO conference, 2012

# startState: function()  $\rightarrow$  state token: function(stream, state)  $\rightarrow$  string

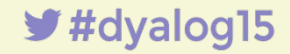

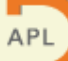

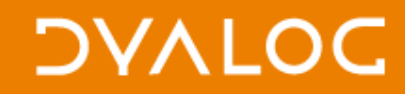

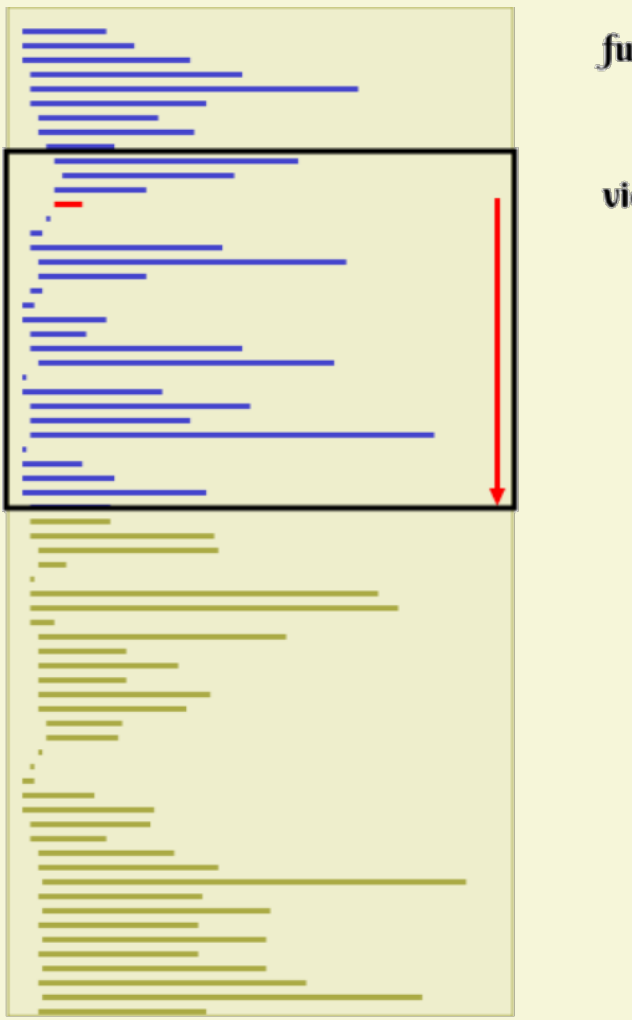

full document

viewport

#### mode state updates

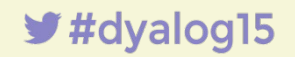

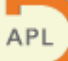

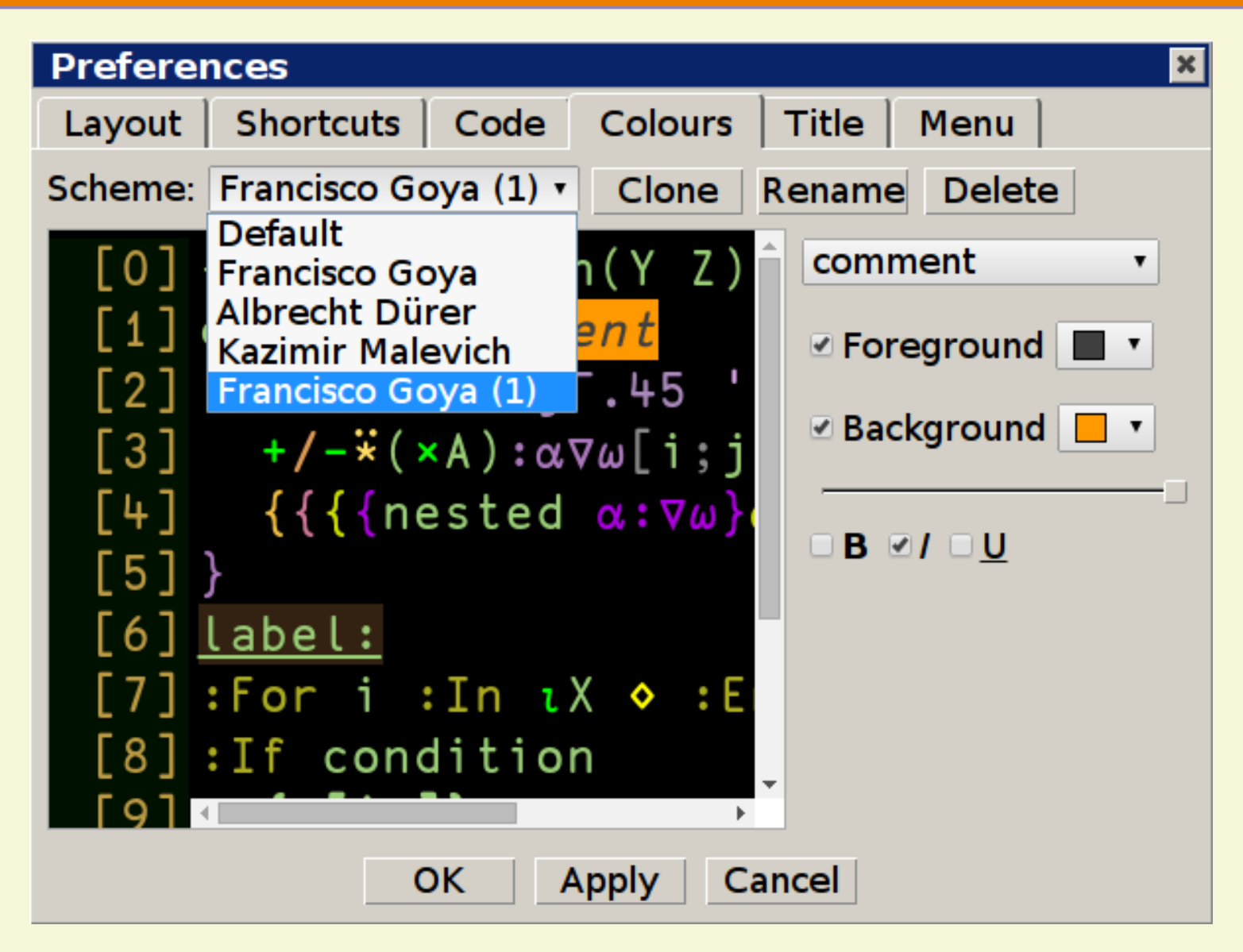

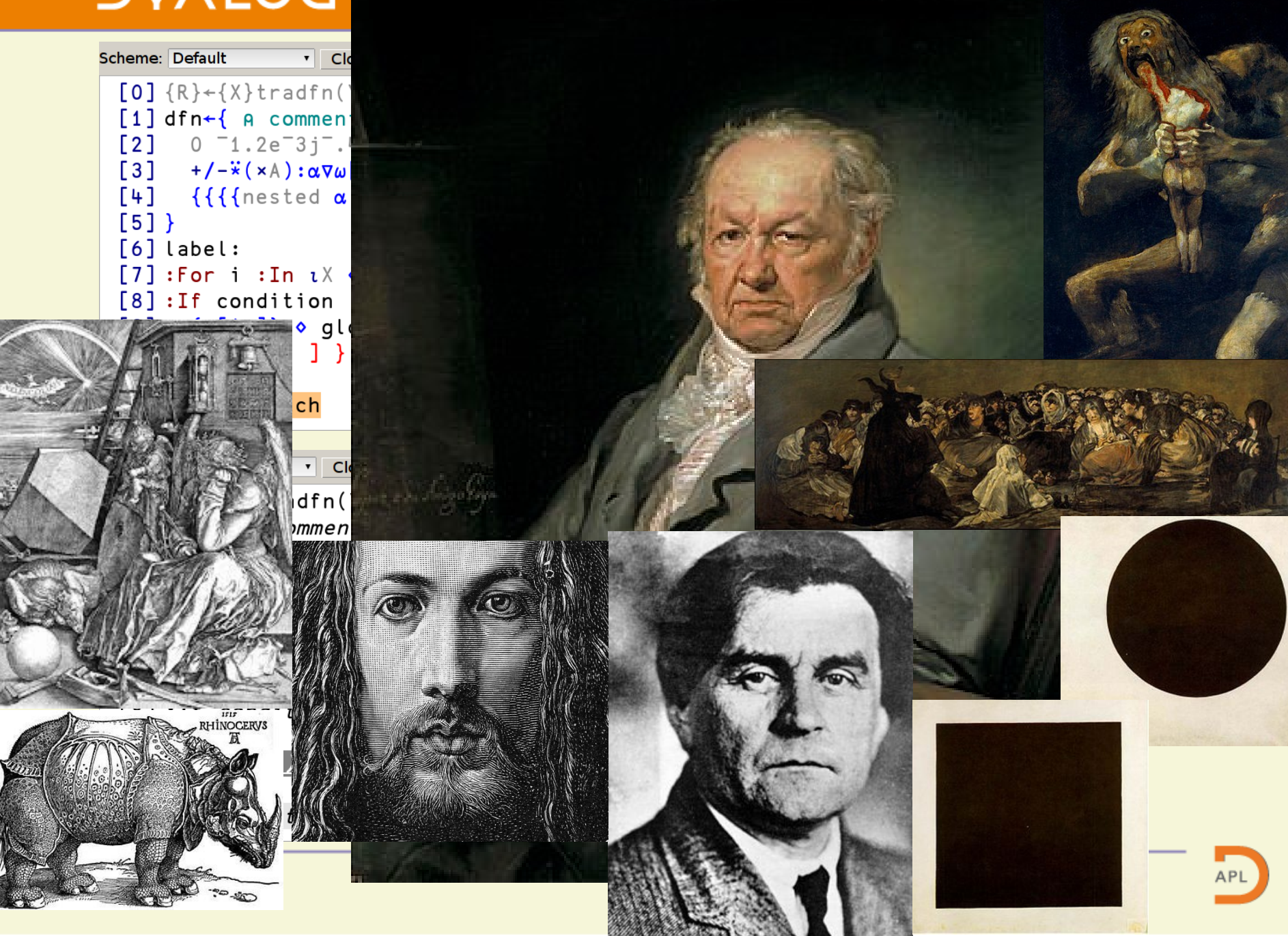

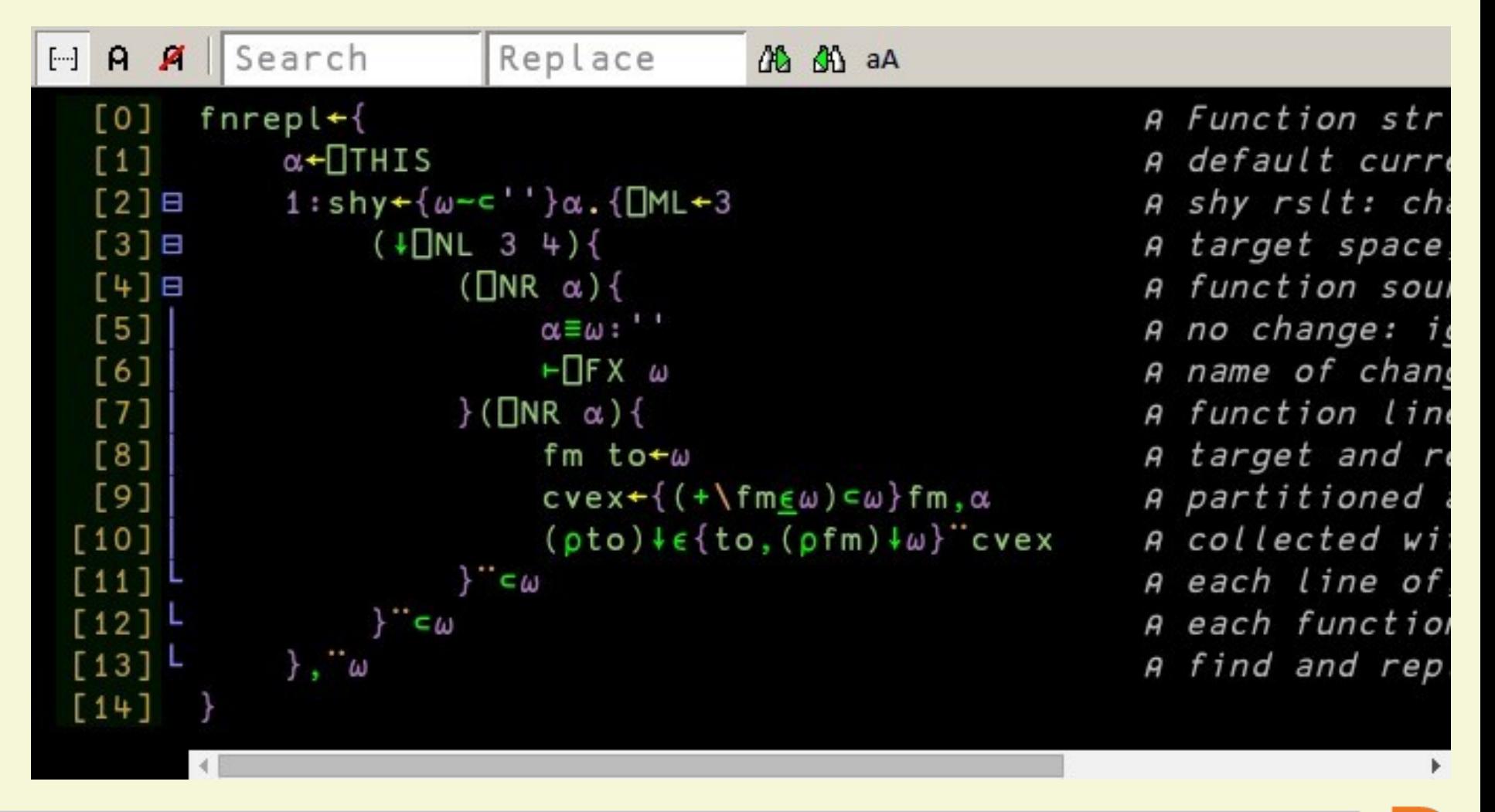

 $\blacktriangleright$ #dyalog15

rainbow braces  $\{\alpha\omega\nabla: \}$ 

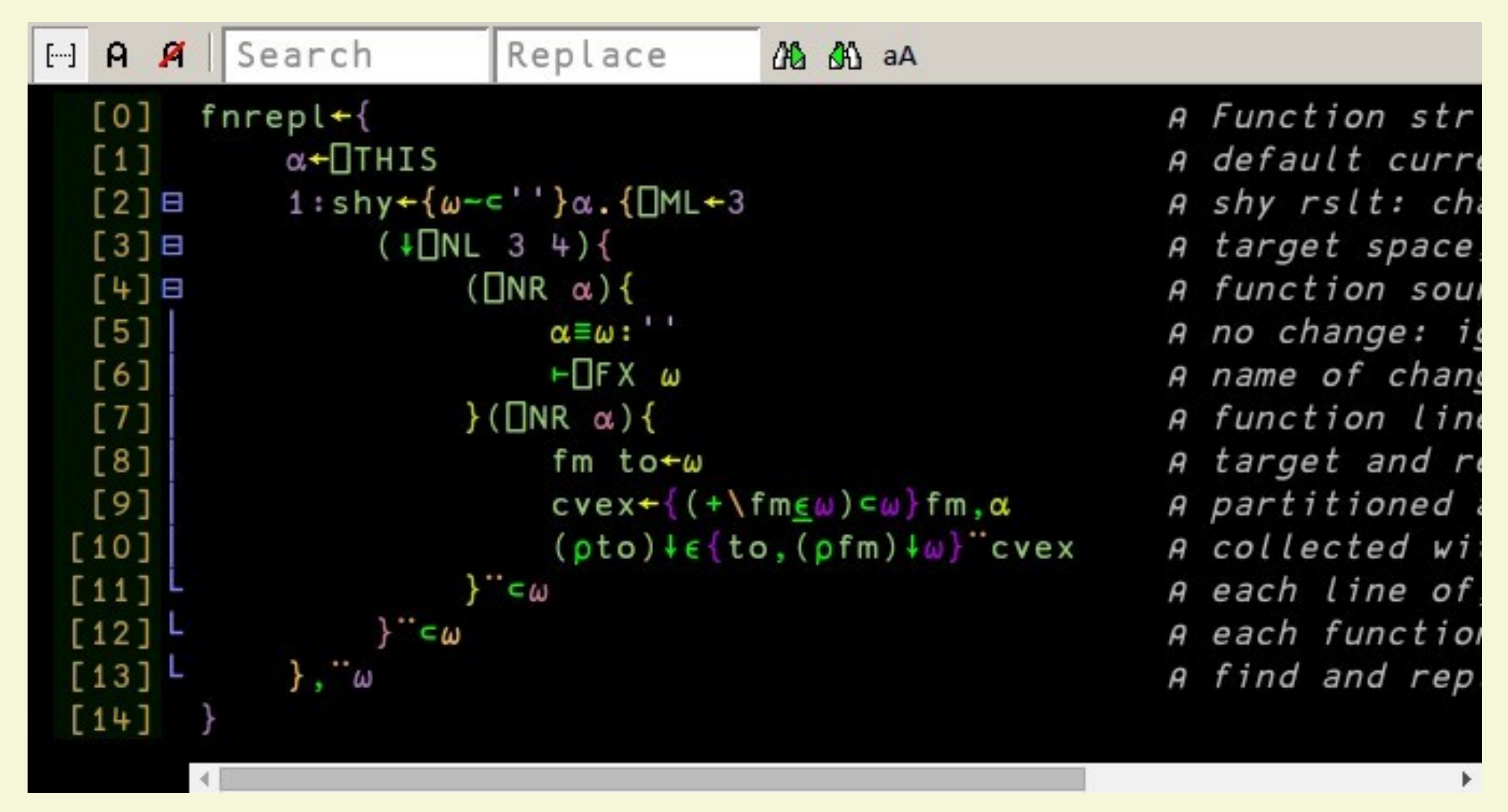

APL

# grab: my.dyalog.com whinge: nick@dyalog.com support@dyalog.com

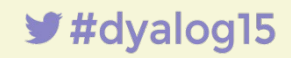